Вінницький національний технічний університет Факультет інформаційних технологій та комп'ютерної інженерії Кафедра комп'ютерних наук

### **Пояснювальна записка**

до магістерської кваліфікаційної роботи

# **на тему «Інтелектуальна технологія аналізу рентабельності об'єктів інфраструктури»**

 Виконала: студент 2 курсу, групи 2КН-19м спеціальності 122 «Комп'ютерні науки» Бушинська А.С. Керівник: PhD, проф. Савчук Т.О. Рецензент: к.т.н.,доц. : Коваленко О.О.

Вінниця 2020

# ЗАТВЕРДЖУЮ Завідувач кафедри КН д.т.н., проф.. Яровий А.А.

 (підпис) 2020 року

\_\_\_\_\_\_\_\_\_\_\_\_\_\_\_\_\_\_\_\_\_\_\_\_\_

## ЗАВДАННЯ

на магістерську кваліфікаційну роботу на здобуття кваліфікації магістра зі спеціальності: 122 – «Комп'ютерні науки»

### 08-22.МКР.017.19.000.ПЗ

### Магістранта групи 2КН-19м Бушинської Аліни Сергіївни

### Тема магістерської кваліфікаційної роботи: «Інформаційна технологія аналізу рентабельності об'єктів інфраструктури»

Вхідні дані: кількість типів об'єктів інфраструктури – не менше 2, кількість факторів впливу – не менше 3, потужність бази правил – не менше 50, потужність множини умов – не менше 15, потужність множини висновків – не менше 15, мова програмування – об'єктно-орієнтована, середовище розробки – Visual Studio 2019.

Короткий зміст частин магістерської кваліфікаційної роботи:

1. Графічна: структура моделі аналізу рентабельності об'єктів інфраструктури; функція належності для показнику обсягу виробленої продукції; функція належності для показника виручки від реалізації; UML – діаграма діяльності процесу аналізу рентабельності об'єктів інфраструктури; схема структури інформаційної технології аналізу рентабельності об'єктів інфраструктури; UML – діаграма діяльності процесу введення даних; UML – діаграма діяльності процесу формування висновку.

2. Текстова (пояснювальна записка): вступ, сучасний рівень розвитку інформаційної тнхнології аналізу рентабельності об'єктів інфраструктури, розробка моделі аналізу рентабельності об'єктів інфраструктури, розробка удосконаленого методу аналізу рентабельності об'єктів інфраструктури, програмна реалізація інформаційної технології аналізу рентабельності об'єктів інфраструктури, економічна частина, висновки, перелік використаних джерел, додатки.

#### № етапу Назва етапу Гермін виконання | Очікувані результати Початок Кінець 1 Аналіз сучасних методів та засобів<br>aналізу рентабельності об'єктів рентабельності інфраструктури Аналітичний огляд літературних джерел, задачі досліджень, розділ 1 ПЗ 2 Розробка моделі аналізу рентабельності об'єктів інфраструктури Моделі, розділ 2 3 Удосконалення методу аналізу рентабельності об'єктів інфраструктури Розділ 3 4 Проектування програмних засобів<br>
не інформаційної технології інформаційної аналізу рентабельності об'єктів інфраструктури Програмне забезпечення, розділ 4 5 Підготовка економічної частини розділ 5 6 Апробація та/або впровадження результатів дослідження тези доповідей 7 Оформлення пояснювальної Пояснювальна

# **КАЛЕНДАРНИЙ ПЛАН ВИКОНАННЯ МКР**

записки, графічного матеріалу та

презентації

Консультанти з окремих розділів магістерської кваліфікаційної роботи

записка, графічний матеріал, презентація

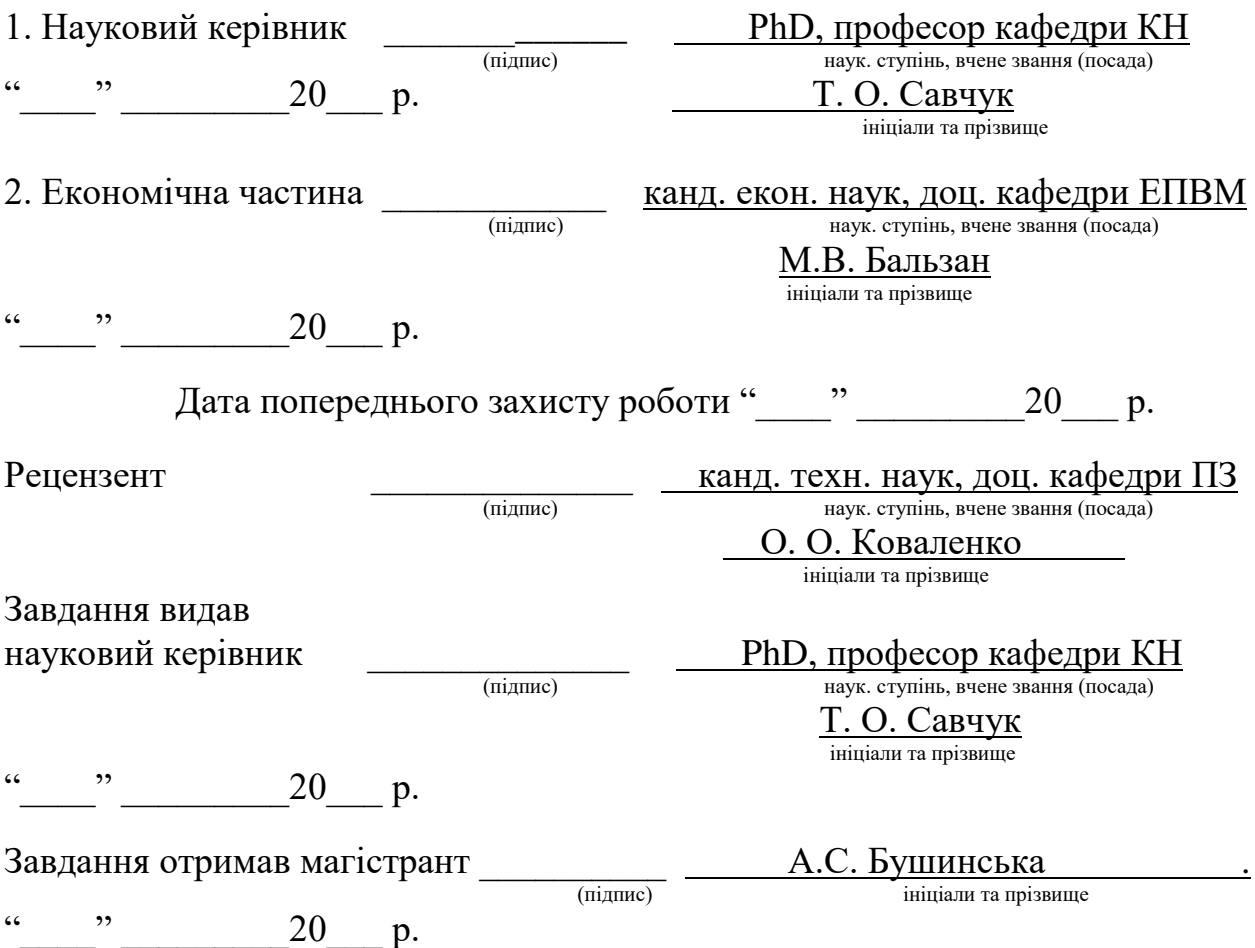

## **АНОТАЦІЯ**

Магістерську дипломну роботу присвячено розробці інформаційної технології аналізу рентабельності об'єктів інфраструктури. Удосконалено алгоритм аналізу рентабельності об'єктів інфраструктури та розроблено програмне забезпечення для вирішення задачі аналізу рентабельності об'єктів інфраструктури, що дозволило підвищити точність аналізу ретабельності.

Програмна реалізація інформаційної технології аналізу рентабельності об'єктів інфраструктури написана мовою програмування C#.

## **ANNOTATION**

The master's thesis is devoted to the development of information technology for analyzing the profitability of infrastructure. The algorithm of profitability analysis of infrastructure objects has been improved and software for solving the problem of profitability analysis of infrastructure objects has been developed, which allowed to increase the accuracy of the profitability analysis..

The software implementation of the information technology of profitability analysis of infrastructure objects is written in the C # programming language.

# **ЗМІСТ**

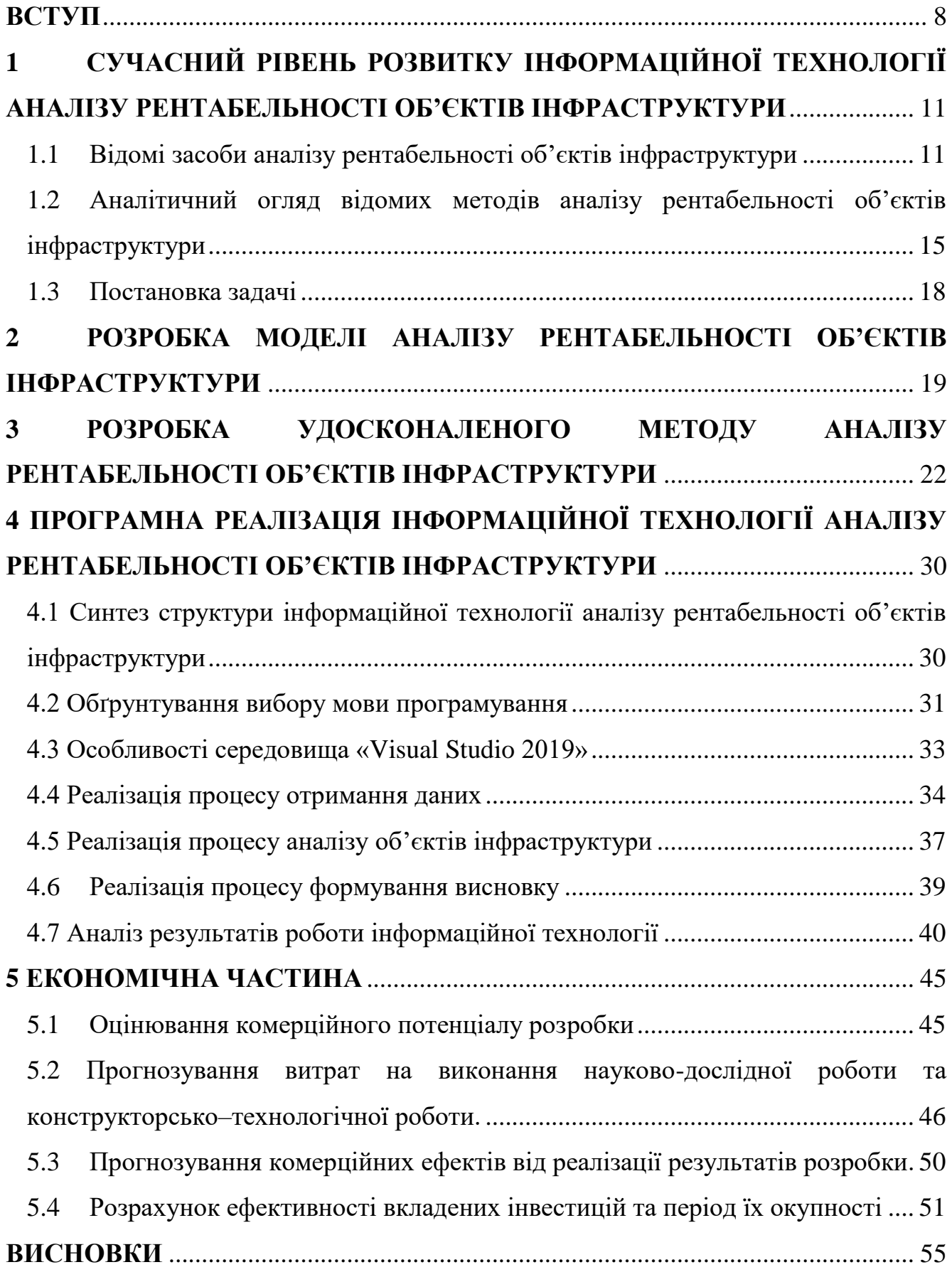

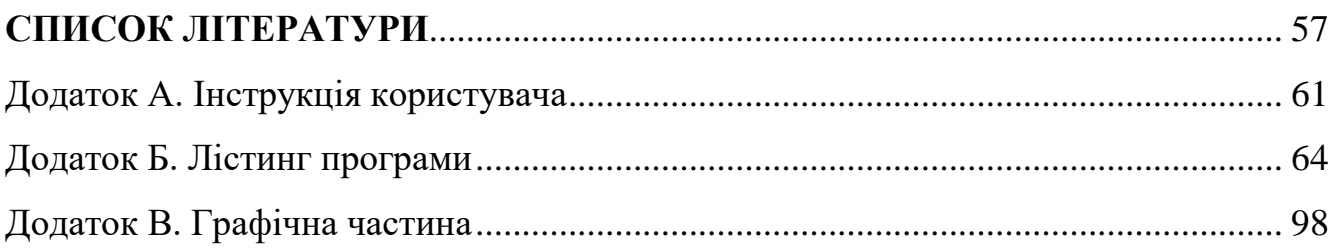

#### **ВСТУП**

<span id="page-7-0"></span>**Актуальність теми дослідження.** Аналіз рентабельності об'єктів інфраструктури необхідний для розуміння поточного стану об'єкта, висвітлення його сильних та слабких сторін задля подальшого розвитку та отримання максимального прибутку. Сучасні технології аналізу рентабельності об'єктів інфраструктури не мають достатньої точності аналізу та не можуть враховувати велику кількість показників, що негативно впливає на аналіз рентабельності та не дає змогу керівникам оцінити рентабельність їх об'єктів.

Дані аналізу рентабельності можуть бути підставою для коригування, уточнення ключових показників та зміни розвитку об'єкта інфраструктури.

Аналіз рентабельності об'єктів інфраструктури дає можливість керівнику зрозуміти які прогалини є у його бізнесі та що саме може зменшувати його прибуток з метою покращення результатів.

**Об'єкт дослідження** – процес аналізу рентабельності об'єктів інфраструктури.

**Предмет дослідження** – програмні засоби для аналізу рентабельності об'єктів інфраструктури.

**Зв'язок роботи з науковими програмами, планами, темами.** Магістерська робота виконана відповідно до напрямку наукових досліджень кафедри комп'ютерних наук Вінницького національного технічного університету 22 К1 «Моделі, методи, технології та пристрої інтелектуальних інформаційних систем управління, економіки, навчання та комунікацій» та плану наукової та навчально-методичної роботи кафедри.

**Мета і завдання дослідження.** Мета дослідження полягає в підвищенні точності аналізу рентабельності об'єктів інфраструктури. Для досягнення поставленої мети необхідно розв'язати такі задачі:

- 1. Аналіз сучасних засобів аналізу рентабельності об'єктів інфраструктури;
- 2. Аналітичний огляд відомих методів аналізу рентабельності об'єктів інфрастуктури.
- 3. Постановка задачі розробки програмного забезпечення для аналізу рентабельності об'єктів інфраструктури;
- 4. Розробка удосконаленого методу аналізу рентабельності об'єктів інфраструктури;
- 5. Розробка моделі аналізу рентабельності об'єктів інфраструктури.
- 6. Розробка складових технологій для аналізу рентабельності об'єктів інфраструктури;
- 7. Аналіз програмного забезпечення аналізу рентабельності об'єктів інфраструктури.

**Методи дослідження.** У роботі використано такі методи наукових досліджень: метод системного аналізу для аналізу структури інформаційної технологій; теорія нейронних мереж для реалізації інформаційної технології прогнозування успішності стартапів; методи математичної статистики для розробки процесу прогнозування та обрахунків результатів експериментів над програмним засобом; методи об'єктно-орієнтованого програмування для автоматизації розрахунків.

#### **Наукова новизна одержаних результатів** полягає в наступному:

- ─ вперше запропоновано інформаційну технологію аналізу рентабельності об'єктів інфраструктури, яка здатна, на підставі аналізу показників, надавати рекомендації щодо поточного стану об'єкта інфраструктури;
- ─ удосконалено модель аналізу рентабельності об'єктів інфраструктури за рахунок нечіткого логічного виведення, при виборі якого буде підвищена точність аналізу;
- ─ удосконалено метод аналізу рентабельності об'єктів інфраструктури завдяки використанню лінгвістичних змінних, що дозволяє залучити всі показники рентабельності;

**Практичне значення одержаних результатів** полягає у такому:

1. Розроблено удосконалений алгоритм аналізу рентабельності об'єктів інфраструктури;

2. Розроблено програмний засіб для аналізу рентабельності об'єктів

інфраструктури з використанням удосконаленого методу.

**Достовірність теоретичних положень** магістерської кваліфікаційної роботи підтверджується строгістю постановки задач, коректним застосуванням математичних методів під час доведення наукових положень, строгим виведенням аналітичних співвідношень, порівнянням результатів з відомими підходами аналізу та збіжністю результатів математичного моделювання з результатами, що отримані під час впровадження розроблених програмних засобів.

**Особистий внесок магістранта**. Усі результати, наведені у магістерській кваліфікаційній роботі, отримані самостійно. У роботах, опублікованих у співавторстві, автору належать такі результати: [1] – розробка аналізу рентабельності об'єктів інфраструктури; [2] – розробка моделі аналізу рентабельності об'єктів інфраструктури; [3] – розробка модифікованого алгоритму аналізу рентабельності об'єктів інфраструктури.

**Апробація результатів роботи**. Результати досліджень були апробовані на XLVIII науково-технічній конференції підрозділів Вінницького національного технічного університету (НТКП ВНТУ) (13-15 березня 2019 р.) та на Всеукраїнській науково-практичній Інтернет-конференції студентів, аспірантів та молодих науковців «Молодь в науці: дослідження, проблеми, перспективи» (11-30 травня 2019 року), також на XLIX науково-технічній конференції підрозділів Вінницького національного технічного університету (НТКП ВНТУ) (18-29 травня 2020 р.); XII міжнародній науково-практичній конференції Інтернет-Освіта-Наука-2020 (ІОН-2020) (26-29 травня 2020 року).

**Публікації.** За результатами позитивної апробації опубліковано 4 тези доповідей конференції, 1 стаття у фаховому виданні [4-6]. Також отримано два свідоцтво про реєстрацію авторського права (номер свідоцтва – 89685 від 11.06.2019; номер свідоцтва – 99093 від 17.08.2020).

# <span id="page-10-0"></span>**1. СУЧАСНИЙ РІВЕНЬ РОЗВИТКУ ІНФОРМАЦІЙНОЇ ТЕХНОЛОГІЇ АНАЛІЗУ РЕНТАБЕЛЬНОСТІ ОБ'ЄКТІВ ІНФРАСТРУКТУРИ**

#### <span id="page-10-1"></span>1.1 Відомі засоби аналізу рентабельності об'єктів інфраструктури

Задачі аналізу рентабельності об'єктів інфраструктури стали актуальні з появою перших підприємств. Відтоді постало питання про аналіз показників рентабельності та рівень прибутковості підприємства [7] . У ринковій економіці фінансові ресурси (капітал) вкладаються у будь-які види діяльності виключно за критерієм максимуму прибутку. Тому рентабельність, тобто ефективність використання капіталу, має велике значення при визначенні фінансових результатів діяльності підприємства. В сучасних умовах підвищення рентабельності підприємств є дуже важливим і складним завданням. Багато підприємств в Україні працюють нерентабельно, тобто вони неприбуткові, або їх рентабельність надто низька. Тому дослідження рентабельності є дуже важливим і актуальним питанням на даний час, оскільки постійні коливання економіки спричиняють необхідність даного аналізу [8].

Для досягнення високої ефективності господарювання та одержання прибутку необхідно звернути увагу на виготовлення прибуткової продукції. У зв'язку з цим підприємство повинно регулярно аналізувати рентабельність виробів та зменшувати випуск нерентабельної продукції. Прибуток і рентабельність є не тільки оціночними показниками. На них покладаються найважливіші функції, пов'язані з ефективністю виробничо-господарської діяльності підприємства [9].

На сьогодні, у мережі Інтернет досить багато програм для обрахунку рентабельності показників підприємства, але більшість з них не проводять повний аналіз та не виводять загального результату аналізу, а є лише чисельними показниками, при цьому витрачаючи на обрахунки багато часу. Для прикладу розглянемо такі відомі веб сервіси, як Finalon , MSNФинансы , Businesscalculator, Avianua.

Finalon – це російський бізнес-сайт, де можливо провести будь-який аналіз підприємства, крім того на сайті представлені статті у який наведені приклади аналізу та розписана характеристика аналізів [9].

Перевагами даного засобу аналізу рентабельності об'єктів інфраструктури є вільний безкоштовний доступ до аналізу та легкий інтерфейс користувача.

Основними недоліками є те, що засіб враховує лише деякі показники рентабельності та не забезпечує аналіз всього об'єкту, аналіз видає великими таблицями у яких важко розібратися. Через малу кількість вхідних даних швидкість аналізу мала б бути висока, але вона не достатня для конкуренції з іншими засобами аналізу.

Приклад аналізу рентабельності підприємства на даному ресурсі наведений на рисунку 1.

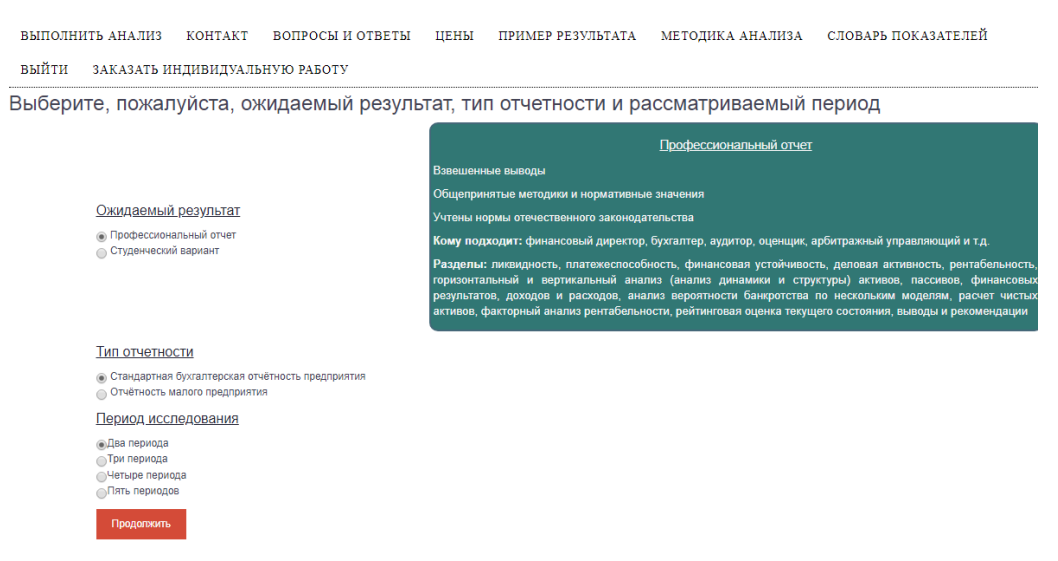

Рисунок 1.1 – Приклад роботи веб-сервісу Finalon

MSNФинансы – глобальний веб-ресурс створений спеціально для обговорення проблем економіки, де оновлюються питання бізнесу, економічного ринку, ринку нерухомості [10]. Тут присутні різні види калькуляторів від звичайного конвертора валют до банківських вкладів.

MSNФинансы є одним із найкращих засобів аналізу рентабельності. До переваг цієї системи аналізу відносяться доступність, достатньо швидкий аналіз,

при тому, що засіб може забезпечити повноту даних та провести повний аналіз рентабельності, в тому числі об'єктів інфраструктури. Проте, характеризується недружнім інтерфейсом користувача (рисунок 1.2), що вимагає додаткового навчання щодо застосування [11].

Засіб відображає в графіках зміни в роботі підприємства, які необхідно проаналізувати, та дає рекомендації аналітиків щодо подальшої роботи аналізованого об'єкта.

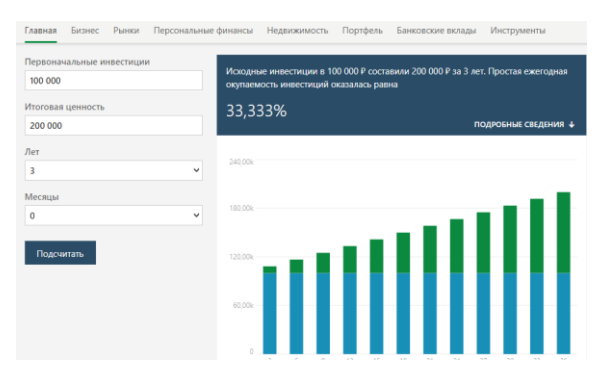

Рисунок 1.2 – Приклад роботи веб-сервісу MSNФинансы

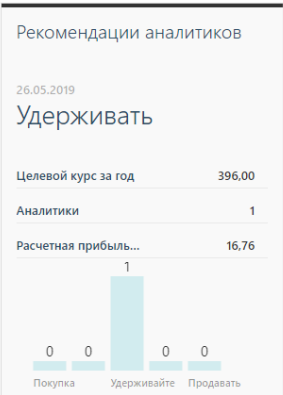

Рисунок 1.3 – Приклад аналізу роботи веб-сервісу MSNФинансы

Businesscalculator – веб-сервіс, один з найбільших додатків, де міститься найбільша кількість бізнес-калькуляторів, наприклад торгові калькулятори, розрахунок прибутку, аналіз рентабельності, аналіз оборотів та інші [12].

Перевагами засобу аналізу рентабельності Businesscalculator є можливість отримати аналіз безкоштовно, зручний інтерфейс користувача та швидкість роботи системи.

Однак даний засіб залучає малу кількість даних , що не може забезпечити точність аналізу, та не може виконати загальний аналіз об'єкта інфраструктури, хоча мала кількість показників забезпечує швидкість аналізу (рисунок 1.4).

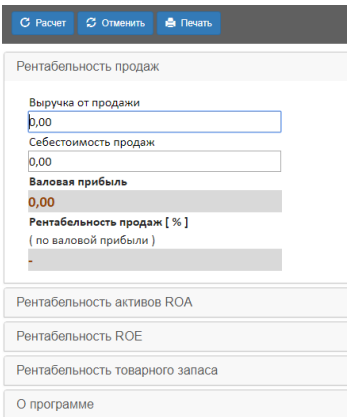

Рисунок 1.4 – Приклад роботи веб-сервісу Businesscalculator

Avianua ─ додаток, що допомагає обрахувати рентабельність виробництва яєць [13]. Превагами додатку є те, що завдяки йому можна якісно та швидко обрахувати рентабельність виробництва яєць.

Недолікам цього додатку є те, що його не можна використати для обрахунку інших типів рентабельності, а лише певної ланки бізнесу (рисунок 1.5).

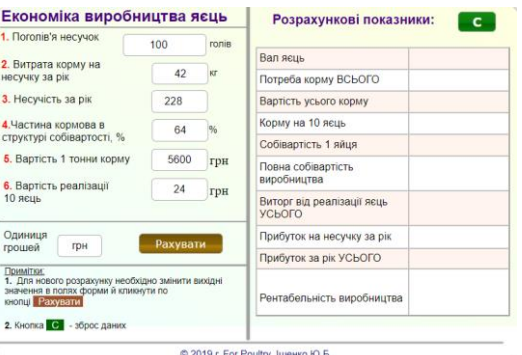

Рисунок 1.5 – Приклад роботи додатку Avianua

Характеристики сучасних засобів, що можуть бути використаними для аналізу рентабельності об'єктів інфраструктури наведені у таблиці 1.1:

|                    | Доступність | BaH<br>m<br>легкість<br>користу<br>'됴 | Швидкість<br>роботи | <b>3алучення</b><br>кількості<br>великої<br>даних | Можливість<br>повного<br>аналізу |
|--------------------|-------------|---------------------------------------|---------------------|---------------------------------------------------|----------------------------------|
| Finalon            | $\pm$       | $\pm$                                 |                     |                                                   |                                  |
| <b>МSNФинансы</b>  | $^{+}$      |                                       | $^+$                | $\, + \,$                                         | $\boldsymbol{+}$                 |
| Businesscalculator | $^{+}$      | $\pm$                                 | $\pm$               |                                                   |                                  |
| Avianua            | $^{+}$      | $\pm$                                 | $\pm$               |                                                   |                                  |

Таблиця 1.1 ─ Порівняння програм для аналізу об'єктів інфраструктури

Отже, розглянуті програмні реалізації аналізу рентабельності об'єктів інфраструктури мають певні недоліки, що впливають на процес та результат аналізу, і часто швидкість виконання програми не задовільна для користувачів.

Після проведеного аналізу можна зробити висновок про те, що найкращий засіб аналізу рентабельності об'єктів інфраструктури, що забезпечує високу швидкість і точність аналізу є система аналізу рентабельності MSNФинансы, однак і вона має певні недоліки, тому буде логічним створити програмний засіб, що буде швидкий та легкий у користуванні.

Отже, актуальним є створення програмного засобу, здатного вирішити інтелектуальну задачу аналізу об'єкта інфраструктури з формуванням висновку щодо тенденції зміни (покращення/погіршення) показників рентабельності.

# <span id="page-14-0"></span>1.2 Аналітичний огляд відомих методів аналізу рентабельності об'єктів інфраструктури

Існує множина способів провести аналіз об'єктів. Одним із найбільш поширених є застосування методу логічного виведення та дерева рішень. Наведемо основні переваги та недоліки цих методів аналізу.

Для аналізу рентабельності об'єктів інфраструктури дерево рішень буде виглядати, як графічне зображення послідовності рішень і станів середовища з

указівкою відповідних імовірностей і виграшів для будь-яких комбінацій альтернатив і станів середовища [14].

Класифікаційна модель, представлена у вигляді дерева рішень, є інтуїтивною та спрощує розуміння задачі аналізу рентабельності об'єктів інфраструктури. Результат роботи алгоритмів конструювання дерев рішень, на відміну, наприклад, від нейронних мереж, що представляють собою "чорні ящики", легко інтерпретується користувачем [15].

Слід зазначити, що при використанні даного методу для аналізу рентабельності об'єктів інфраструктури має місце ряд істотних недоліків:

- цей метод досить трудомісткий;
- не враховуються багатофакторність системи і вплив зовнішнього середовища.
- характеризується складністю виділення факторів ризику і оцінки їх впливу на зростання або зменшення загального ризику.

Даний метод має ряд недоліків, тому розглянемо переваги методу логічного виведення для аналізу рентабельності об'єктів.

На основі логічного виведення будуються системи керування, подання знань, підтримки прийняття рішень, апроксимації, структурної та параметричної ідентифікації, розпізнавання образів, оптимізації.

Системи логічного виводу призначені для перетворення значень вхідних змінних процесу у вихідні змінні на основі використання [продукційних правил](https://uk.wikipedia.org/wiki/%D0%9F%D1%80%D0%BE%D0%B4%D1%83%D0%BA%D1%86%D1%96%D0%B9%D0%BD%D1%96_%D0%BF%D1%80%D0%B0%D0%B2%D0%B8%D0%BB%D0%B0), що будуть використані при аналізі рентабельності об'єктів інфраструктури [16].

Для цього системи логічного виведення повинні містити базу правил логічних продукцій заснованих на аналізі рентабельності об'єктів і реалізовувати логічне виведення на основі посилок або умов, представлених у формі логічних висловлювань.

Для проведення аналізу рентабельності об'єктів інфраструктури будемо використовувати базу експертних правил у вигляді логічних висловлювань "Якщо *А* - ТО *В*" , де *А* – передумова (посилка чи антецедент), *В* — висновок (дія чи консеквент) [17]. Передмову та висновок виражаюсь через факти, якими описують предметну область.

Як умова, так і дія правила можуть враховувати кілька фактів, об'єднаних логічними зв'язками [І,](https://uk.wikipedia.org/wiki/%D0%9A%D0%BE%D0%BD%27%D1%8E%D0%BD%D0%BA%D1%86%D1%96%D1%8F) [АБО,](https://uk.wikipedia.org/wiki/%D0%94%D0%B8%D0%B7%27%D1%8E%D0%BD%D0%BA%D1%86%D1%96%D1%8F_(%D0%BB%D0%BE%D0%B3%D1%96%D0%BA%D0%B0)) [НІ](https://uk.wikipedia.org/wiki/%D0%97%D0%B0%D0%BF%D0%B5%D1%80%D0%B5%D1%87%D0%B5%D0%BD%D0%BD%D1%8F) .

До переваг представлення знань у вигляді продукційних правил при аналізі рентабельності об'єктів інфраструктури слід віднести наступне [18]:

- 1. Модульність (окремі продукційні правила можуть буди додані до БЗ, видалені чи відредаговані незалежно від інших).
- 2. Наглядність та однаковість структури.
- 3. Простота створення та розуміння окремих правил.
- 4. Простота механізму логічного виведення.

У таблиці 1.2 наведено порівняння методів аналізу рентабельності об'єктів інфраструктури

Таблиця 1.2 ─ Порівняння методів аналізу рентабельності об'єктів інфраструктури

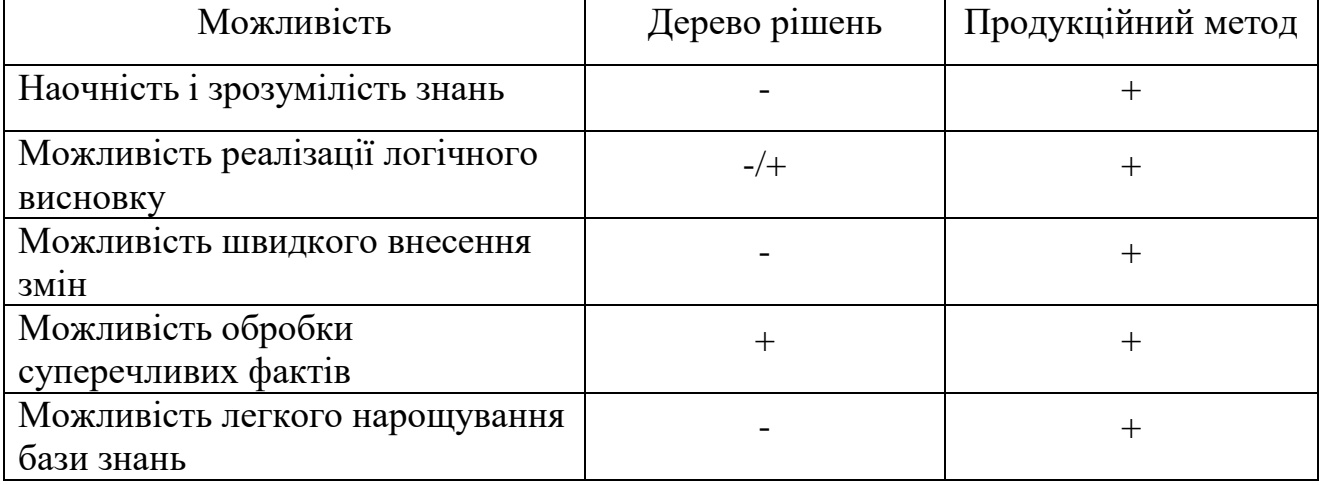

Таким чином, при аналізі рентабельності показників об'єктів інфраструктури доцільно використовувати метод нечіткого логічного виведення, який базується на базі правил запропонованих експертом в даній області, що дає змогу захопити всі можливі аспекти аналізу.

#### <span id="page-17-0"></span>1.3 Постановка задачі

Оскільки завданням магістерської кваліфікаційної роботи є розробка інформаційної технології аналізу рентабельності об'єктів інфраструктури, можна виділити такі задачі для виконання:

- Проаналізувати існуючі моделі, методи та засоби аналізу рентабельності об'єктів інфраструктури.
- Розробити модель аналізу рентабельності об'єктів інфраструктури. Модифікувати алгоритм аналізу рентабельності об'єктів інфраструктури
- Розробка інформаційної технології аналізу рентабельності об'єктів інфраструктури.

Нехай задано вхідний вектор X(x1, x2, x3, x4, x5), де

x1 – потужність правил щодо показників рентабельності об'єктів інфраструктури;

x2 – множина даних для розрахунку рентабельності;

x3 – множина типів об'єктів інфраструктури;

x4 – множина коефіцієнтів статтей типу рентабельності для аналізу рентабельності об'єктів інфраструктури .

x5 – множина факторів впливу рентабельності об'єктів інфраструктури;

Тоді, задачу аналізу рентабельності об'єктів інфраструктури можна подати у вигляді:

$$
F(X) = Y,
$$

де Y – висновок щодо покращення (погіршення) рентабельності об'єктів інфраструктури.

# <span id="page-18-0"></span>**2. РОЗРОБКА МОДЕЛІ АНАЛІЗУ РЕНТАБЕЛЬНОСТІ ОБ'ЄКТІВ ІНФРАСТРУКТУРИ**

В умовах ринкової економіки фінансові ресурси вкладаються в будь-яку діяльність за критерієм максимального прибутку. Через це рентабельність або, інакше кажучи, ефективність використання капіталу, відіграє важливу роль при визначенні фінансових результатів роботи підприємства.

Сучасні економічні реалії потребують своєчасної адекватної реакції в першу чергу на стратегічні проблеми. Це пов'язано з посиленням впливу зовнішнього середовища на діяльність підприємства, зростанням її невизначеності та непередбачуваності. Проте значна кількість проблем не піддаються аналогічному аналізу, не мають ясних і однозначних рішень, адже багато з факторів, що розглядаються, не піддаються формальній оцінці, їх важко виміряти кількісно або їх вплив і наслідки такого впливу непередбачувані. Це обґрунтовує актуальність дослідження аналізу рентабельності об'єктів інфраструктури з високим рівнем точності.

Для ефективного прийняття рішень при невизначеності умов функціонування системи використовують методи на основі правил нечіткої логіки, дослідженню якої останнім часом приділяється все більше уваги.

Використання методів нечіткої логіки для аналізу рентабельності об'єктів інфраструктури дозволяє додатково врахувати деякі показники рентабельності, серед яких: рентабельність праці, рентабельність основних засобів та ін [19].

Структура моделі аналізу рентабельності об'єктів інфраструктури з використанням нечіткої логіки зображена на рисунку 2.1:

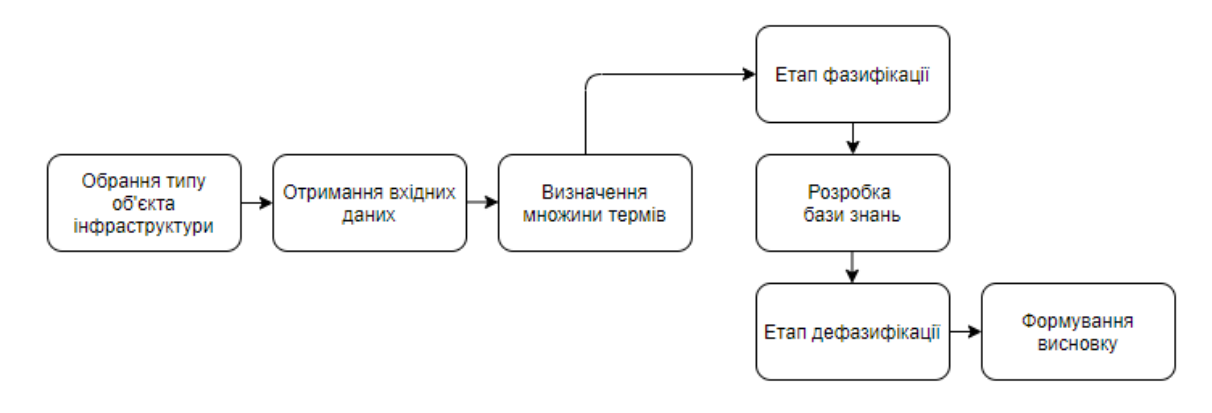

Рисунок 2.1 – Структура моделі аналізу рентабельності об'єктів інфраструктури

Модель аналізу рентабельності об'єктів інфраструктури включає такі кроки:

- 1. Визначення типу об'єкта інфраструктури.
- 2. Отримання необхідних, заданих користувачем, даних.
- 3. Визначення множини термів та побудова функцій належності.

До прикладу, для показнику обсягу виробленої продукції можна задати такі терми:

- недостатній (менше 1000 од. на рік);
- низький (800 2000 од. на рік);
- середній (1500 2500 од. на рік);
- високий (2300 і більше од. на рік).

Наведемо приклад функції належності на рисунку 2.2:

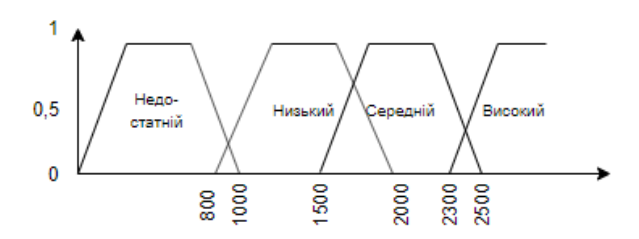

Рисунок 2.2 – Функція належності для показнику обсягу виробленої продукції

4. Етап фазифікації, що включає в себе визначення можливих значень лінгвістичних змінних [20].

Наведемо приклад процесу фазифікації для аналізу рентабельності об'єктів інфраструктури, де  $x_1, x_2$  – вхідні лінгвістичні змінні:

$$
\mathbf{x}_1 = 1100
$$

$$
\mathbf{x}_2 = 1230
$$

Тоді, фактичні значення для визначення функцій належності матимуть вигляд:

$$
\mu_{A_1}(1100) \qquad \mu_{B_1}(1230)
$$

де  $A_1$ ,  $B_1$  – терми відповідних функцій належності відповідних змінних.

5. Розробка бази знань аналізу рентабельності об'єктів інфраструктури з використанням нечітких правил.

6. Етап дефазифікації, що являє собою виключення нечіткості кінцевого результату за допомогою методів нечіткої логіки.

7. Формування висновку/рекомендацій щодо подальшої діяльності об'єкта інфраструктури.

Таким чином, використання запропонованої моделі дозволяє формування ефективного обґрунтованого управлінського рішення на підставі аналізу показників рентабельності кожного об'єкта інфраструктури.

# <span id="page-21-0"></span>**3 РОЗРОБКА УДОСКОНАЛЕНОГО МЕТОДУ АНАЛІЗУ РЕНТАБЕЛЬНОСТІ ОБ'ЄКТІВ ІНФРАСТРУКТУРИ**

Найважливішим фактором стимулювання виробничо-фінансової та інвестиційної діяльності об'єктів інфраструктури є прибуток, який, з одного боку створює стабільну фінансову і соціальну основу майбутніх проектів організації, з іншого боку, є гарантом виконання бюджетів та реалізації національних програм. Досягнення максимального розміру прибутку і рівня рентабельності визначає основну мету підприємницької діяльності, забезпечує захист інтересів власників і зниження ризиків ліквідації та банкрутства бізнес-структур [21].

На даний час в економіці України спостерігаються складні кризові процеси. Це негативно впливає на всі напрямки економіки, у тому числі на підприємницьку діяльність. В таких умовах важко зробити прогноз подальшого розвитку бізнесу. Рентабельність посідає одне з головних місць у загальній системі вартісних інструментів ринкової економіки. Проблема у тому, що, як правило, ресурси підприємств є досить обмеженими, саме тому постає питання як з найменшими витратами досягти найкращого результату [22].

Роль показника рентабельності для кожного промислового підприємства дуже велика. Показник рентабельності є основним критерієм ефективності діяльності підприємства, його зростання забезпечує підвищення фінансової стійкості підприємства, він важливий для кредиторів і позичальників грошових коштів, оскільки його рівень дозволяє оцінити реальність отримання відсотків за зобов'язаннями.

Рентабельним називають таке підприємство, яке має прибуток, і відповідно, має позитивні значення показників рентабельності. Якщо підприємство збиткове, його називають нерентабельним [23].

Рентабельність дає уявлення про відношення між отриманим результатом і використаними ресурсами, і, відповідно, про ефективність діяльності підприємства. Джерелом інформації для аналізу рентабельності є форми

фінансової звітності, а зростання показників рентабельності в динаміці свідчить про підвищення ефективності діяльності підприємства [24].

Саме рентабельність дає розуміння поточного стану об'єкта інфраструктури, надає загальний напрямок для росту підприємства, характеризує ефективність господарської та фінансової діяльності підприємства, що важливо для успішного зростання продуктивності підприємницької діяльності. Рентабельність обчислюється значною кількістю показників, що робить такий аналіз витратним по часу і по коштам [25].

Сучасні економічні реалії потребують своєчасної адекватної реакції, в першу чергу на стратегічні проблеми. Це пов'язано з значним впливом зовнішнього середовища на діяльність підприємства, зростанням непередбачуваності неоднозначних ситуацій та ситуацій, що вимагають миттєвої відповіді та професійної підготовки.

Існуючі доступні алгоритми обчислення рентабельності не можуть охопити спектр всіх факторів та показників та при цьому забезпечити високу точність аналізу [26].

Для розробки алгоритму інформаційної технології аналізу рентабельності об'єктів інфраструктури було удосконалено продукційний метод аналізу завдяки залученню нечіткої логіки.

Перспектива удосконалення продукційного методу аналізу рентабельності об'єктів інфраструктури за допомогою нечіткого логічного виведення полягає у створенні змішаних систем штучного інтелекту, які допоможуть забезпечити потрібний рівень точності аналізу рентабельності [27].

На даний момент найбільшого поширення набув алгоритм, з використанням продукційного методу.

Продукційний метод при аналізі рентабельності об'єктів інфраструктури має ряд переваг [28], а саме:

– наочність і зрозумілість знань (принаймні, на рівні одного правила).

– можливість реалізації немонотонного логічного висновку та обробки суперечливих фактів.

- можливість введення різних модифікацій в інтерпретацію правил відповідно до особливостей розв'язуваних системою завдань.
- можливість легкого нарощування бази знань шляхом додавання нових правил.

Однак, сучасні алгоритми аналізу рентабельності об'єктів інфраструктури характеризуються низьким рівнем точності, або ж, в більшості випадків, можуть обчислити один показник рентабельності, чого недостатньо для загального висновку стану роботи об'єкта інфраструктури. Тому, розробка універсального алгоритму аналізу рентабельності об'єктів інфраструктури, що дасть можливість підприємствам автоматизовано аналізувати рентабельність об'єктів інфраструктури, враховуючи всі фактори та показники, є актуальною задачею для розвитку та підтримки сучасного бізнесу.

Метою дослідження є удосконалити алгоритм аналізу рентабельності об'єктів інфраструктури, з метою підвищення точності аналізу рентабельності об'єктів інфраструктури за рахунок використання нечіткого логічного виведення щодо такого процесу.

Для ефективного прийняття рішень при невизначеності умов функціонування системи аналізу рентабельності об'єктів інфраструктури використаємо алгоритм на основі правил нечіткої логіки, які стають все більш поширені та мають безліч переваг до використання [29]. Завдяки використанню теорії нечітких множин розв'язуються питання узгодження суперечливих критеріїв прийняття рішень, створення логічних регуляторів систем, що дає можливість аналізувати будь-які показники у необхідній сфері та при цьому отримувати якісний результат [30].

Класичний алгоритм, заснований на продукційному методі аналізу рентабельності об'єктів інфраструктури ґрунтується на продукційній моделі представлення знань [31-32].

Під продукцією в процесі аналізу рентабельності об'єктів інфраструктури розуміється вираз:

$$
(i); Q; P; A \rightarrow B; N; R,\tag{1}
$$

де *i* — аналіз рентабельності об'єктів інфраструктури;

*Q* — сфера застосування аналізу рентабельності об'єктів інфраструктури;

*Р* — множина умов застосовності аналізу рентабельності об'єктів інфраструктури.

Розглянемо доцільність використання нечіткого логічного виведення для аналізу рентабельності об'єктів інфраструктури.

Переваги нечіткого логічного виведення полягають передусім утому, що нечітка логіка дозволяє вдало представити мислення людини, а саме способи прийняття рішень людиною.

Багато сучасних завдань управління просто не можуть бути вирішені класичними методами через велику складність математичних моделей, які їх описують.

Використання методів нечіткої логіки для аналізу рентабельності об'єктів інфраструктури дає можливість додати до аналізу показники, що складно формалізуються, наприклад, рентабельність праці, рентабельність основних засобів та ін., що дає змогу провести точний аналіз та врахувати всі показники.

Системи логічного виведення призначені для перетворення значень вхідних змінних процесу у вихідні змінні на основі використання [продукційних правил,](https://uk.wikipedia.org/wiki/%D0%9F%D1%80%D0%BE%D0%B4%D1%83%D0%BA%D1%86%D1%96%D0%B9%D0%BD%D1%96_%D0%BF%D1%80%D0%B0%D0%B2%D0%B8%D0%BB%D0%B0) що будуть використані при аналізі рентабельності об'єктів інфраструктури .

Удосконалений метод аналізу рентабельності об'єктів інфрструктури має ряд переваг перед класичним продукційним методом:

- можливість оперувати вхідними даними, заданими нечітко;

- можливість нечіткої формалізації критеріїв оцінки і порівняння;

-можливість обчислення правил аналізу рентабельності об'єктів інфраструктури на основі використання нечітких операторів.

Удосконалений метод аналізу рентабельності об'єктів інфрструктури був покладений у основу модифікованого алгоритму аналізу рентабельності об'єктів інфраструктури .

Розглянемо основні етапи удосконаленого алгоритму аналізу рентабельності об'єктів інфраструктури.

Перший етап - етап обрання типу об'єкта інфраструктури та отримання вхідних даних. Серед можливих типів інфраструктури наведемо найчастіше затребувані:

- сільськогосподарське підприємство;
- хімічне підприємство;
- транспортне підприємство;
- будівельне підприємство.

Далі користувач задає вхідні дані для проведення аналізу рентабельності об'єктів інфраструктури та по кожному показнику рентабельності вказує коефіцієнт важливості, що допоможе пришвидшити аналіз та зробити акцент на ті показники, що найбільше цікавлять користувача.

Другий етап – саме етап проведення аналізу.

Аналіз відбувається на основі нечіткої бази знань, що зберігає інформацію про залежність Y = f (X) в вигляді нечітких правил типу "if - then";

База нечітких правил складається з записів виду Правило: if "Умова" then "Висновок" (Fi), де Fi – ваговий коефіцієнт відповідного правила.

Під час формування бази правил нечітких продукцій необхідно визначити:

- множину правил нечітких продукцій:

$$
P = \{R1, ..., Rn\};\tag{2}
$$

- множину вхідних лінгвістичних змінних:

$$
V = \{b1, \dots, bm\};\tag{3}
$$

- множину вихідних лінгвістичних змінних:

$$
W = \{w1, ..., ws\}.
$$
 (4)

Процес формування бази правил нечітких продукцій складається з декількох складових.

1. Визначення множини термів та побудова функцій належності.

Розглянемо приклад задання термів на основі показника виручки від реалізації:

- низький (до 25000 грн. на рік);
- середній (20000 40000 грн на рік);
- високий (38000 і більше грн. на рік).

Таким чином, усі показники, що складно формалізуються, будуть перетворюватися у терми перед проведенням аналізу. Це дасть змогу користувачу задавати будь-які дані, які у нього є в наявності.

Наведемо приклад функції належності для модифікованого аналізу рентабельності об'єктів інфраструктури на рисунку 3.1:

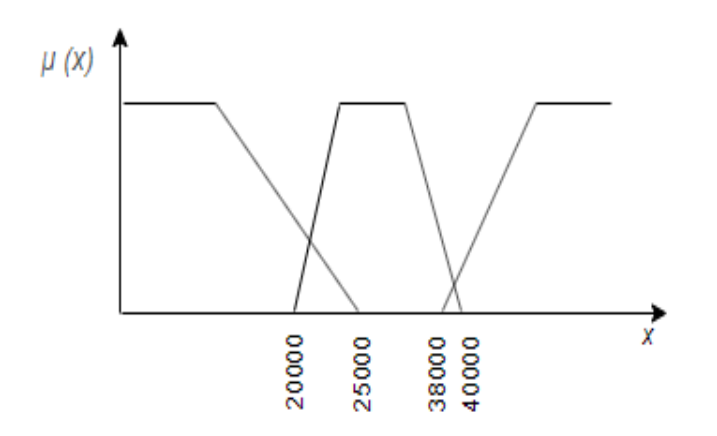

Рисунок 3.1 – Функція належності для показника виручки від реалізації

#### 2. Етап фазифікації.

Визначення значень функції приналежності нечітких множин. Метою фазифікації є визначення для всіх вхідних змінних конкретних значень функції приналежності для кожної з лінгвістичних змінних.

Наведемо приклад процесу фазифікації для модифікованого аналізу рентабельності об'єктів інфраструктури, де  $x_1$ ,  $x_2$  – вхідні лінгвістичні змінні:

$$
\mathbf{x}_1 = 2500,\tag{5}
$$

$$
\mathbf{x}_2 = 4300,\tag{6}
$$

З цього слідує, що фактичні значення для визначення функцій належності матимуть вигляд:

$$
\mu_A (2500), \tag{7}
$$

$$
\mu_{\rm B} \, (4300), \tag{8}
$$

де *А*, *B* – терми відповідних функцій належності відповідних змінних.

3. Агрегування умов нечітких правил продукцій.

На цьому етапі визначається ступінь істинності умов кожного з правил нечіткого логічного виведення. Це необхідно зробити, оскільки, умова може містити кілька лінгвістичних змінних.

4. Активізація висновків.

На етапі активізації вважаються відомими ступені істинності всіх умов, і значення вагових коефіцієнтів  $F_i$  (i=1,...,n).

5. Акумуляція висновків.

Знаходження функції належності для кожної з вихідних лінгвістичних змінних множини W. Акумуляція полягає в об'єднанні всіх ступенів істинності висновків (підвисновків) для одержання функцій належності вихідних змінних.

Третій етап - формування висновку/рекомендацій щодо подальшої діяльності об'єкта інфраструктури. Вихідними даними модифікованого алгоритму аналізу рентабельності об'єктів інфраструктури є результат аналізу рентабельності відображений у відсотках.

Діаграму діяльності процесу аналізу рентабельності об'єктів інфраструктури представлено на рисунку 3.2.

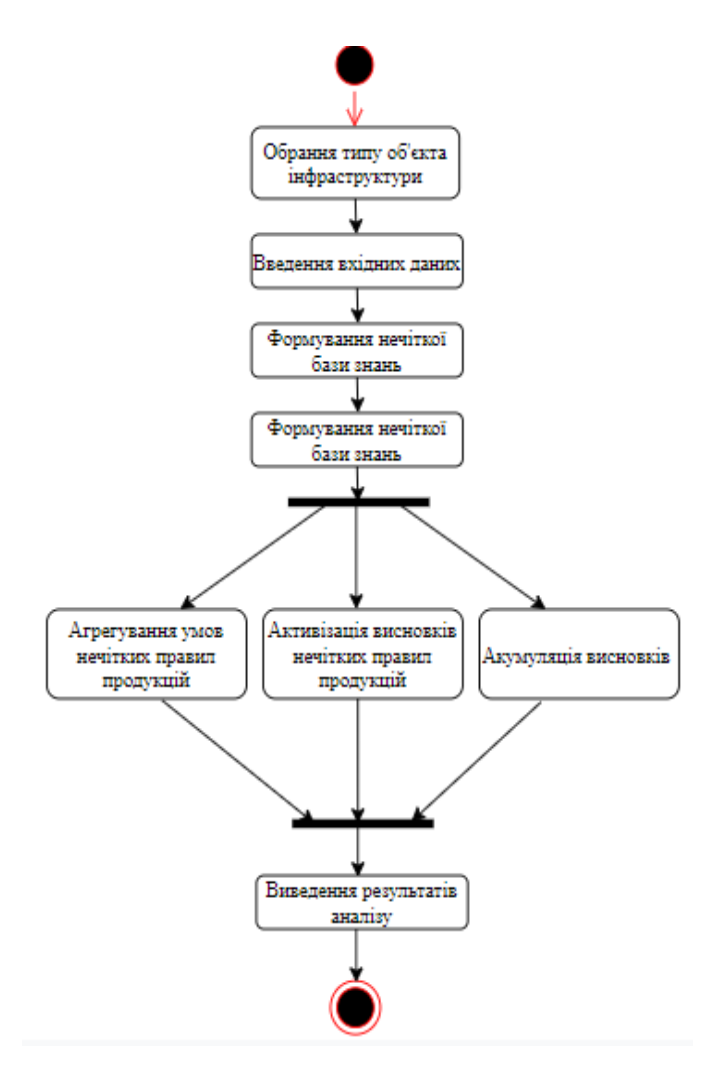

Рисунок 3.2 – UML – діаграма діяльності процесу аналізу рентабельності об'єктів інфраструктури

Отже, було запропоновано удосконалений метод аналізу рентабельності об'єктів інфраструктури, що дозволить ефективно обгрутновувати управлінські рішення щодо аналізу рентабельності.

# <span id="page-29-0"></span>**4 ПРОГРАМНА РЕАЛІЗАЦІЯ ІНФОРМАЦІЙНОЇ ТЕХНОЛОГІЇ АНАЛІЗУ РЕНТАБЕЛЬНОСТІ ОБ'ЄКТІВ ІНФРАСТРУКТУРИ**

<span id="page-29-1"></span>4.1 Синтез структури інформаційної технології аналізу рентабельності об'єктів інфраструктури

Структура інформаційної технології аналізу рентабельності об'єктів інфраструктури складається з трьох основних процесів: отримання даних, аналізу та виведення результатів. Перший процес є основним та закладає фундамент точного та якісного аналізу. Заповнення даних проводиться користувачем опираючись на ті дані, які він має про досліджуваний об'єкт інфраструктури. Основним є процес аналізу об'єктів інфраструктури. Цей процес можна розбити ще на декілька, оскільки у ньому відбувається основна робота інформаційної технології. Це процеси фазифікації , процес проходження лінгвістичних змінних по базі правил та процес вирішення конфліктних ситуацій.

Заключним процесом структури інформаційної технології аналізу рентабельності об'єктів інфраструктури є процес формування висновку, що включає в себе процес дефазифікації та виведення результатів аналізу на екран.

Схема структури інформаційної технології аналізу рентабельності об'єктів інфраструктури зображена на рисунку 4.1 .

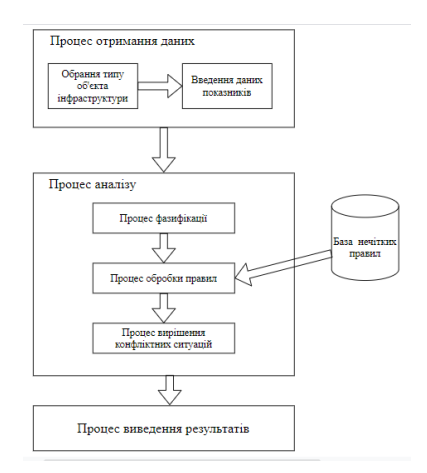

Рисунок 4.1 – Схема структури інформаційної технології аналізу рентабельності об'єктів інфраструктури

Отже, розроблена структура інформаційної технології аналізу рентабельності об'єктів інфраструктури дозволяє ефективно обгрунтовувати управлінські рішення аналізу рентабельності за рахунок використання нечіткого логічного виведення.

#### <span id="page-30-0"></span>4.2 Обґрунтування вибору мови програмування

C# - це мова програмування, призначена для розробки найрізноманітніших додатків, призначених для виконання в середовищі .NET Framework. Мова C# проста, безпечна і об'єктно-орієнтована. Завдяки безлічі нововведень C# забезпечує можливість швидкої розробки додатків, але при цьому зберігає виразність і елегантність, властиву мовам C [33].

Мова програмування С# була створена компанією Microsoft як частина платформи .Net. Пізніше вона була визнана стандартом ISO 23270. Метою створення мови було максимальне спрощення створення програм за допомогою концепцій об'єктно-орієнтованого програмування. Мова запозичила найкраще з мов Java і Delphi. В даний момент користується величезною популярністю в Сполучених Штатах Америки і Європі.

C# є об'єктно-орієнтованою мовою, але підтримує також і компонентноорієнтоване програмування. Розробка сучасних додатків все більше тяжіє до створення програмних компонентів у формі автономних і самописних пакетів, що реалізують окремі функціональні можливості. Важлива особливість таких компонентів - це модель програмування на основі властивостей, методів і подій. Кожен компонент має атрибути, які надають декларативні відомості про компоненті, а також вбудовані елементи документації. C# надає мовні конструкції, безпосередньо підтримують таку концепцію роботи. Завдяки цьому C# відмінно підходить для створення і застосування програмних компонентів.

Ось лише кілька функцій мови C #, що забезпечують надійність і стійкість додатків: прибирання сміття автоматично звільняє пам'ять, зайняту знищеними і невикористовуваними об'єктами; обробка виключень надає структурований і

розширюваний спосіб виявляти і обробляти помилки; сувора типізація мови не дозволяє звертатися до неініціалізованих змінних, виходити за межі індексованих масивів або виконувати неконтрольоване приведення типів.

Мова C# взяла найкраще від мови програмування C (його високу продуктивність), C ++ (об'єктно-орієнтовану структуру), Java (високу безпеку і збирач сміття). На C# можна створити динамічну сторінку, службу XML, компонент доступу до баз даних, десктопних програм під Windows і клієнтську програму або його компонент. Мова програмування C # підходить не тільки для написання мережевих і web-додатків. Вона надає можливість для розробки будьякого типу компонентів для платформи Windows.

У C# існує більш широка різноманітність типів даних ніж в C, C ++ або Java. Типи - bool, byte, ubyte, short, ushort, int, uint, long, ulong, float, double, and decimal. Подібно Java, всі типи мають встановлений розмір. Подібно C і C ++ всі типи можуть бути знаковими і без знаковими. Подібно Java, char містить 16-ти бітний unicode символ. У C # новим типом даних є тип decimal, який може містити до 28 десяткових цифр.

C# дозволяє розробникам підтримувати безліч версій класів в двійковій формі, поміщаючи їх в різних namespace. Це дозволяє як старим, так і новим версіями програмного забезпечення запускатися одночасно. Поряд з цим в C# буде здатність підтримувати і управляти безліччю версій вихідного коду.

Подібно Java, C# враховує неявне перетворення фундаментальних типів даних, поки немає ймовірності втрати даних (перетворення типу byte в int), але якщо є ймовірність втрати даних (перетворення int в byte) виконується явне перетворення. C# розширює цю здатність для інших елементів програми, дозволяючи програмістові визначити як явні, так і неявні перетворення [34]

До можливостей C# відноситься:

- повна підтримка класів і ООП;
- погоджений і чітко визначений набір базових типів;
- підтримка автоматичної генерації XML-документації;
- підтримка властивостей і подій в стилі Visual Basic;
- можливість використання для написання динамічних web-сторінок ASP.NET і web-служб XML.

Наведемо таблицю порівняння мов програмування Java і C#:

Таблиця 4.1 – Порівняння мов програмування Java і C#

| Ознака порівняння        | Java        | C#                  |
|--------------------------|-------------|---------------------|
| ООП мова                 | Так         | Так                 |
| Кроссплатформеність      | Так         | З додатковим ПЗ,    |
|                          |             | наприклад «Xamarin» |
| Підтримка Android        | Так, native | Так                 |
| Сумісність різних версій | Hi          | Так                 |
| Безкоштовне              | Так         | Так                 |
| використання             |             |                     |

<span id="page-32-0"></span>4.3 Особливості середовища «Visual Studio 2019»

Інтегроване середовище розробки Visual Studio - це творча стартова площадка, яку ви можете використовувати для редагування, налагодження та побудови коду, а потім для опублікування програми. Інтегроване середовище розробки (IDE) - це багатофункціональна програма, яка може бути використана для багатьох аспектів розробки програмного забезпечення. Крім стандартного редактора та налагоджувача, які надає більшість середовищ розробки, Visual Studio включає компілятори, засоби доробки коду, графічні дизайнери та багато інших функцій для полегшення процесу розробки програмного забезпечення.

У своїй основі Visual Studio має блискавичний редактор вихідного коду, ідеально підходить для повсякденного використання. Завдяки підтримці сотень мов, MVS допомагає миттєво підвищити продуктивність завдяки підсвічуванню синтаксису, узгодженню дужок, автоматичному відступу, виділенню рамки, фрагментам тощо. Інтуїтивно зрозумілі комбінації клавіш, просте налаштування та відображення комбінацій клавіш, внесених спільнотою, дозволяють легко орієнтуватися в коді [35].

Для серйозного кодування ви часто отримуєте користь від інструментів, які більше розуміють код, ніж просто текстові блоки. MVS включає вбудовану підтримку завершення коду IntelliSense, розширене розуміння семантичного коду та навігацію, а також рефакторинг коду.

MVS також інтегрується з інструментами побудови та сценарію для виконання загальних завдань, що пришвидшує щоденні робочі процеси. VS підтримує Git, тому ви можете працювати з керуванням джерелом, не виходячи з редактора, включаючи перегляд змін, що очікують на розгляд.

Середовище MVS дозволяє розробляти додатки, використовуючи різні мови програмування: Visual C#, Visual Basic, Visual F#, Visual C++, Python і т.д. Також існує можливість розробляти додатки не тільки під Windows, а і під інші популярні платформи: Android, iOS.

Отже, MVS - це потужний інструмент розробки по під ОС Windows, він ідеально підходить для розробки великих проектів.

<span id="page-33-0"></span>4.4 Реалізація процесу отримання даних

Процес отримання даних забезпечує вхідні дані для аналізу об'єктів інфраструктури.

Перший етап – етап обрання типу підприємства. Від цього етапу залежить які показники користувач може залучати для аналізу. Для розгляду користувача запропоновано чотири типи об'єктів інфраструктури: хімічне, транспортне, сільськогосподарське та будівельне підприємство (рисунок 4.2).

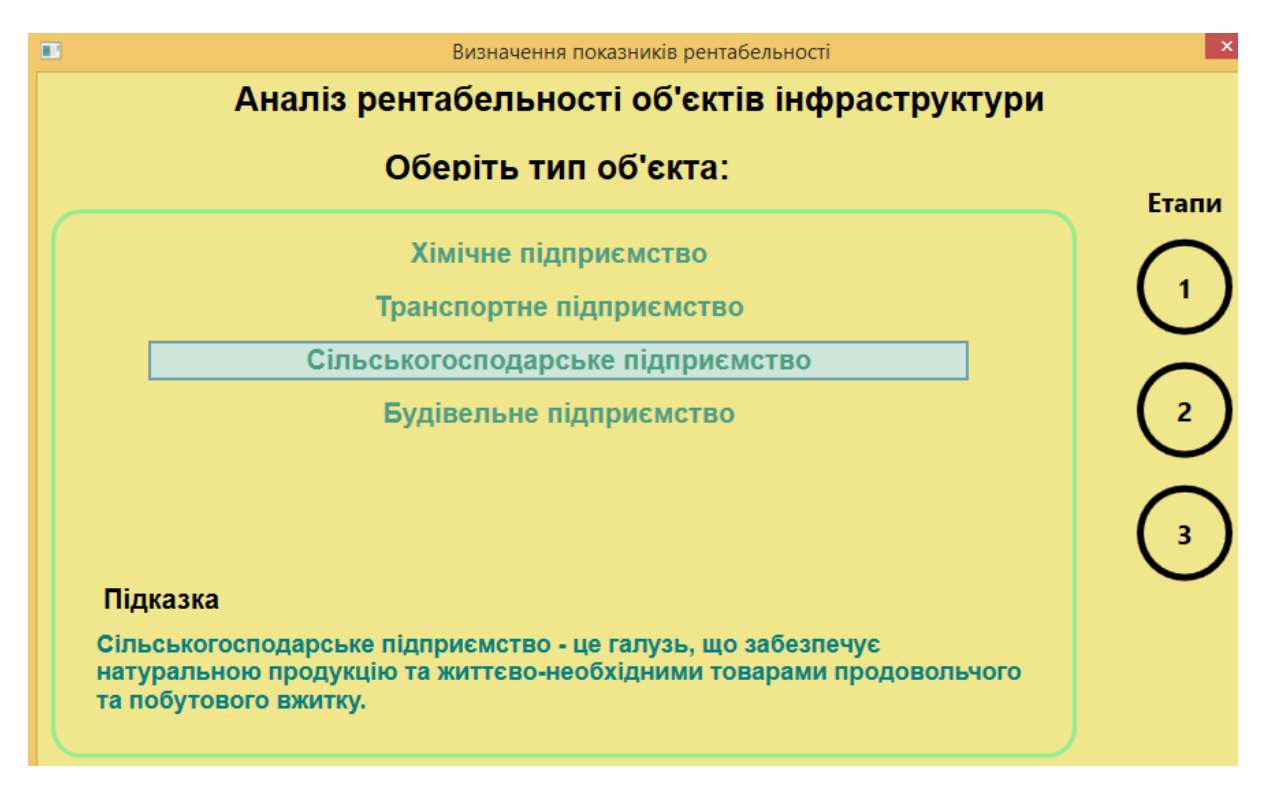

Рисунок 4.2 – Початкове вікно інформаційної технології аналізу рентабельності об'єктів інфраструктури

Для подальшої роботи необхідно обрати типи рентабельності та відповідні їм фактори та внести вхідні дані (рисунок 4.3).

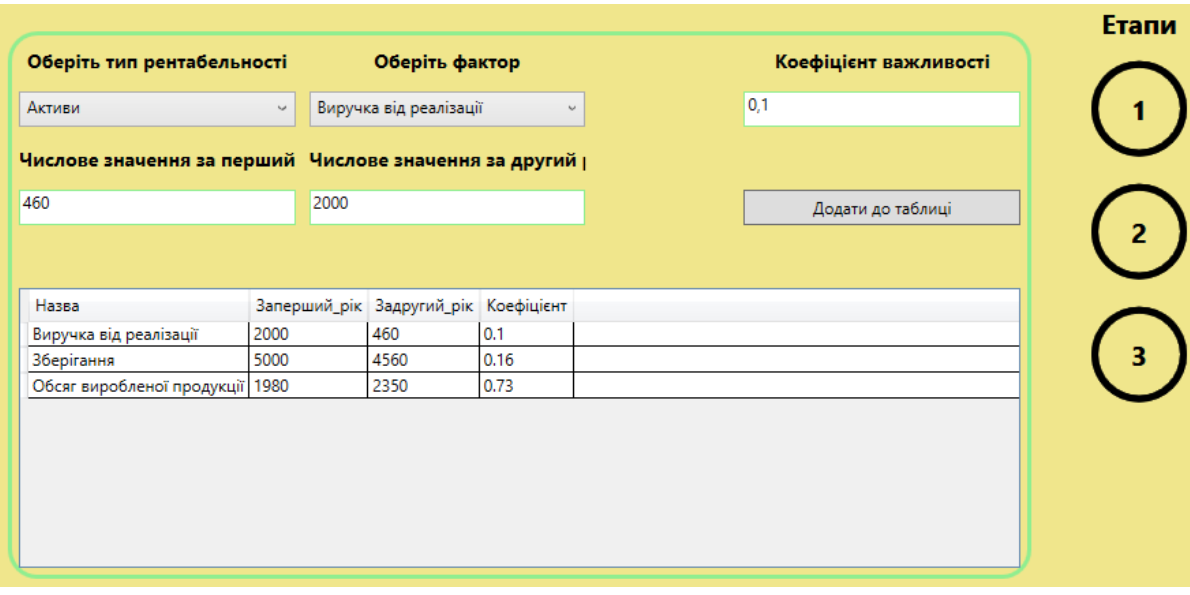

Рисунок 4.3 – Введення даних

UML – діаграма діяльності процесу введення даних зображена на рисунку 4.4.

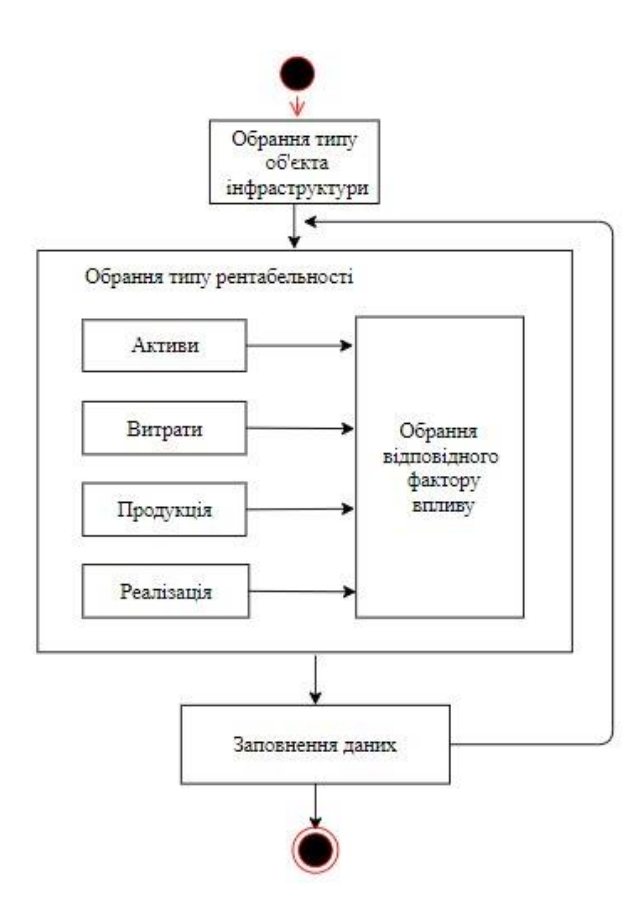

Рисунок 4.4 – UML – діаграма діяльності процесу введення даних

Робота даного процесу відображена в наступному фрагменті коду:

public static class DataSource {

{

 public static Dictionary<string, Dictionary<string, double>> KoeficientSource { get; set; } = new Dictionary<string, Dictionary<string, double>>()

```
 { "Виручка від реалізації", new Dictionary<string, double>()
\{ { "Промисловість", 0.1 },
              { "Торгівля", 0.2 },
              { "Сільське господарство", 0.33 },
              { "Будівництво", 0.12 },
            } },
```

```
 { "Вартість активів", new Dictionary<string, double>()
\{{^{\prime}} "Промисловість", 0.1 },
               { "Торгівля", 0.12 },
               { "Сільське господарство", 0.13 },
               { "Будівництво", 0.14 },
            } },
            { "Чистий прибуток", new Dictionary<string, double>()
\{ { "Промисловість", 0.16 },
               { "Торгівля", 0.17 },
               { "Сільське господарство", 0.18 },
               { "Будівництво", 0.19 },
            } },
```
} }

Отже у процесі отримання даних користувач обирає який саме тип об'єкта інфраструктури буде аналізуватися та вносить початкові дані для аналізу.

<span id="page-36-0"></span>4.5 Реалізація процесу аналізу об'єктів інфраструктури

У процесі аналізу об'єктів інфраструктури відбувається основний процес інформаційної технології аналізу рентабельності об'єктів інфраструктури. Наведемо основні кроки алгоритму процесу аналізу об'єктів інфраструктури.

- 1. Перетворення даних в лінгвістичні змінні. Оскільки вхідні дані є чіткими, для представлення їх у нечіткій базі правил необхідно перетворити їх у нечітку множину.
- 2. Перебір правил за введеними факторами впливу.
- 3. Перевірка наявних суперечностей. З наявних суперечностей в конфліктній множині обираються правила з більшим коефіцієнтом важливості факторів.
- 4. Отримання нечіткого логічного висновку.

Процес аналізу відбувається з використанням нечіткої бази знань аналізу рентабельності об'єктів інфраструктури. Розглянемо приклад бази знань аналізу рентабельності об'єктів інфраструктури у таблиці 4.2.

Таблиця 4.2 – Фрагмент блоку нечіткої логіки в базі знань інформаційної технології аналізу рентабельності об'єктів інфраструктури

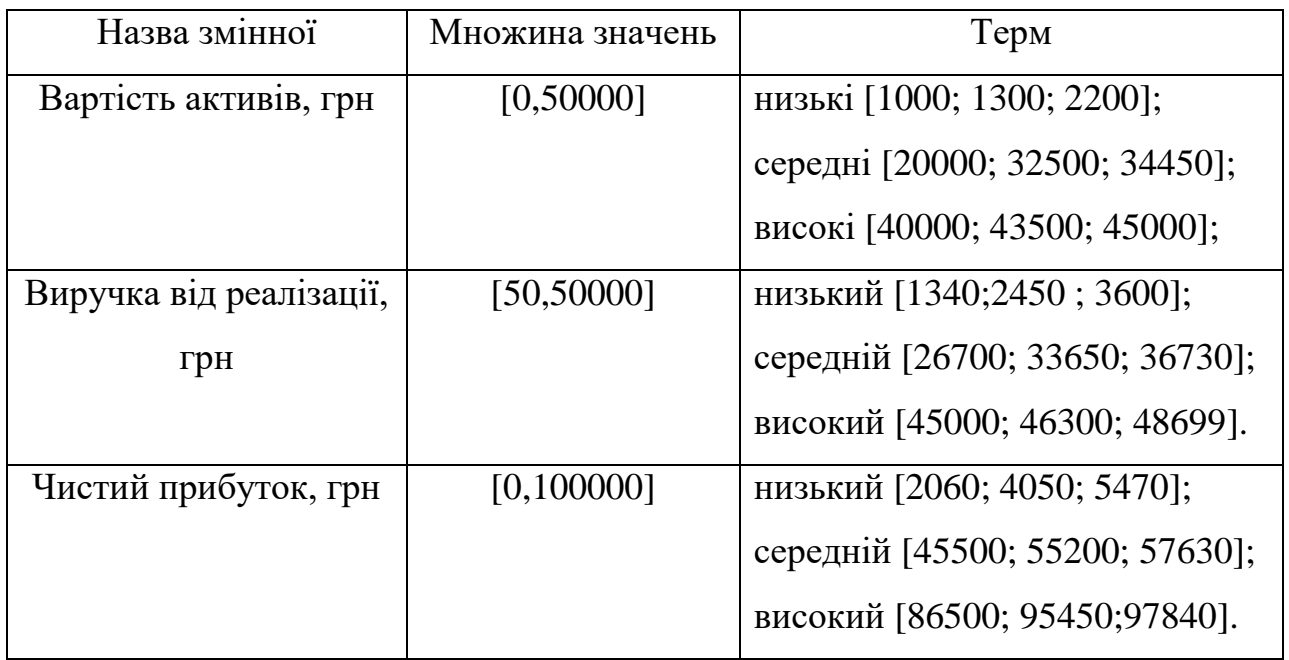

Фрагмент блоку продукційних правил в базі знань інформаційної технології аналізу рентабельності об'єктів інфраструктури наведено в таблиці 4.3.

Таблиця 4.3 – Фрагмент блоку продукційних правил в базі знань інформаційної технології аналізу рентабельності об'єктів інфраструктури

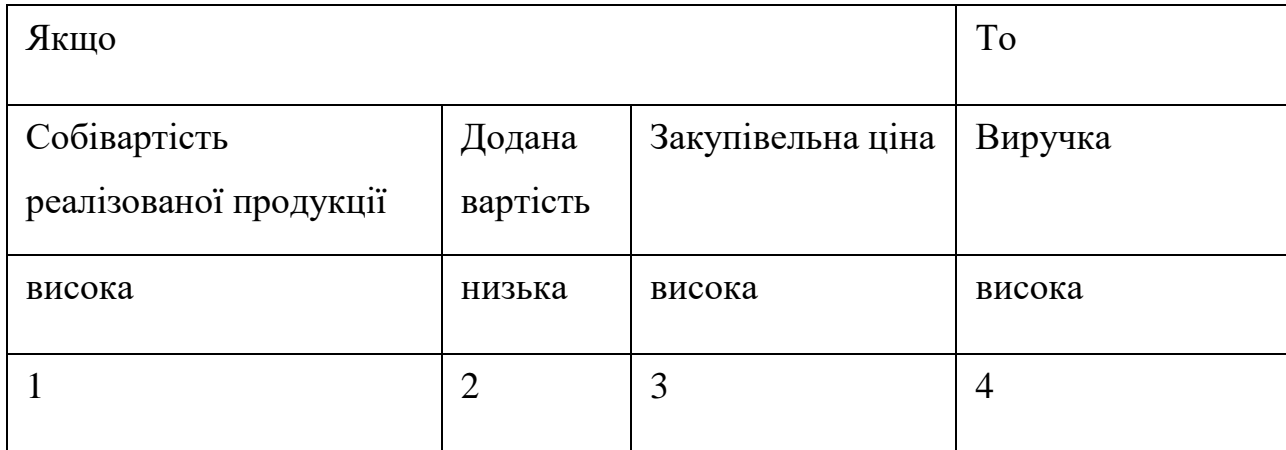

Продовження таблиці 4.3 .

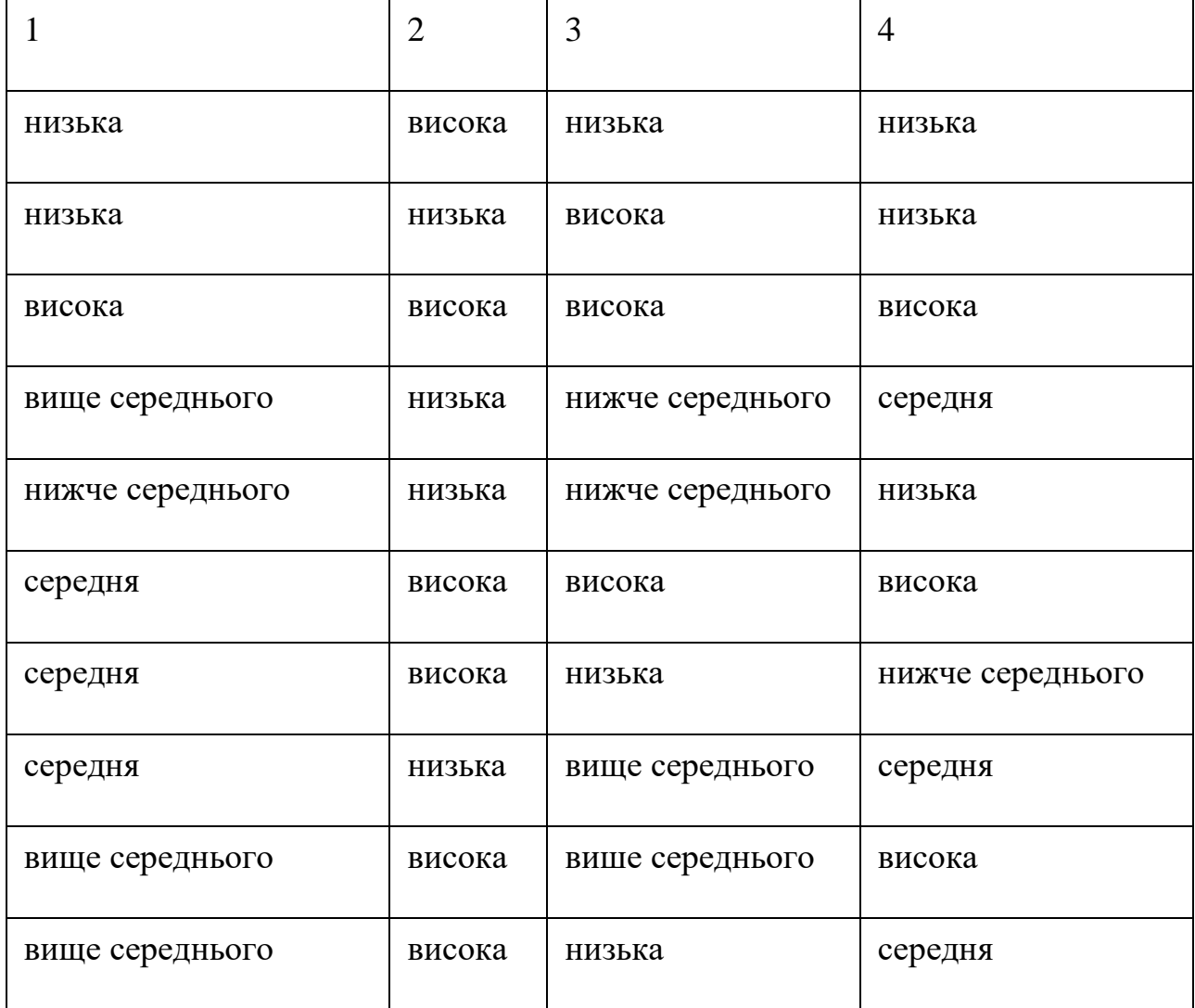

Отже, процес аналізу об'єктів інфраструктури є ключовим етапом у інформаційній технології аналізу рентабельності об'єктів інфраструктури. Цей процес відповідає за фазифікацію, знаходження правил у базі знань та розв'язання конфліктих суперечностей.

<span id="page-38-0"></span>4.6 Реалізація процесу формування висновку

Формування висновку полягає у етапі дефазифікації та формуванні висновку, доступному та зрозумілому для користувача. Мета дефазифікації полягає в тому, щоб, використовуючи результати аналізу всіх вихідних лінгвістичних змінних,

отримати звичайне кількісне значення кожної з вихідних змінних, яке буде відображати результат аналізу.

Зобразимо UML – діаграма діяльності процесу формування висновку на рисунку 4.5 .

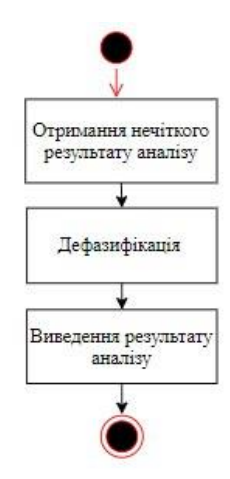

Рисунок 4.5 – UML – діаграма діяльності процесу формування висновку

Отже, даний процес після отримання нечіткого результату аналізу відповідає за переведення у зрозумілий для користувача вигляд.

<span id="page-39-0"></span>4.7 Аналіз результатів роботи інформаційної технології

Розглянемо результати дослідження, отримані з використанням інформаційної технології аналізу рентабельності об'єктів інфраструктури.

Було проведено порівняння результатів точності двома алгоритмами аналізу: алгоритмом, що базується на продукційному методі та запропонованим модифікованим алгоритмом аналізу рентабельності об'єктів інфраструктури з використанням нечіткого логічного виведення.

Для порівняння було обрано 4 об'єкти інфраструктури з різних предметних областей. За еталон точності аналізу рентабельності об'єктів інфраструктури обрано реальне значення рентабельності. Для аналізу рентабельності об'єктів інфраструктури було обрано такі показники: чистий прибуток, вартість активів, власний капітал, запаси товару на складі, дебіторська заборгованість, кошти

рахунку, торгівельне обладнання, витрати на виробництво, виручка, чисельність персоналу, зар. плата/чол, наявність попиту, наявність конкуренту, проведення або відсутність маркетингових і рекламних кампаній, організація логістики.

Розглянемо дані для аналізу рентабельності сільськогосподарського об'єкту інфраструктури (таблиця 4.4).

Таблиця 4.4 – Дані по розрахунку рентабельності сільськогосподарського об'єкта інфраструктури

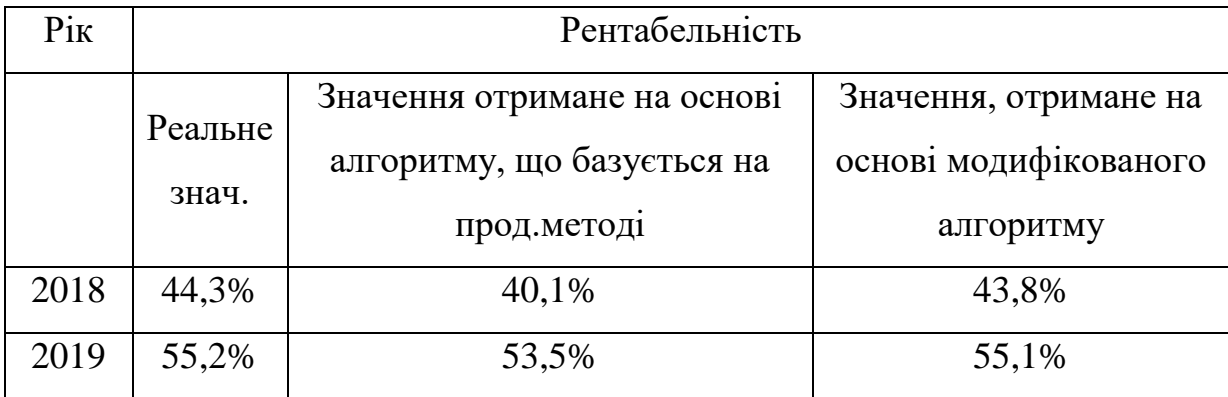

У порівнянні з алгоритмом, що базується на продукційному методі, модифікований алгоритм аналізу рентабельності показав результати ближчі до реальних значень рентабельності. Результати модифікованого алгоритму відрізняються від реальних значень лише на 0,5 % та на 0,1%, тоді як аналіз проведений з використанням алгоритму, з використанням продукційного методу відрізняються на 4,2% та на 1,7%.

Розглянемо дані для аналізу рентабельності хімічного об'єкту інфраструктури (таблиця 4.5).

Таблиця 4.5 –Дані по розрахунку рентабельності хімічного об'єкта інфраструктури

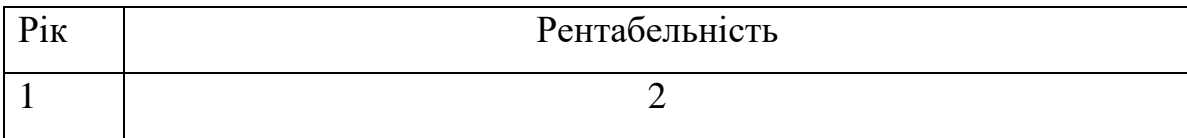

Продовження таблиці 4.5 .

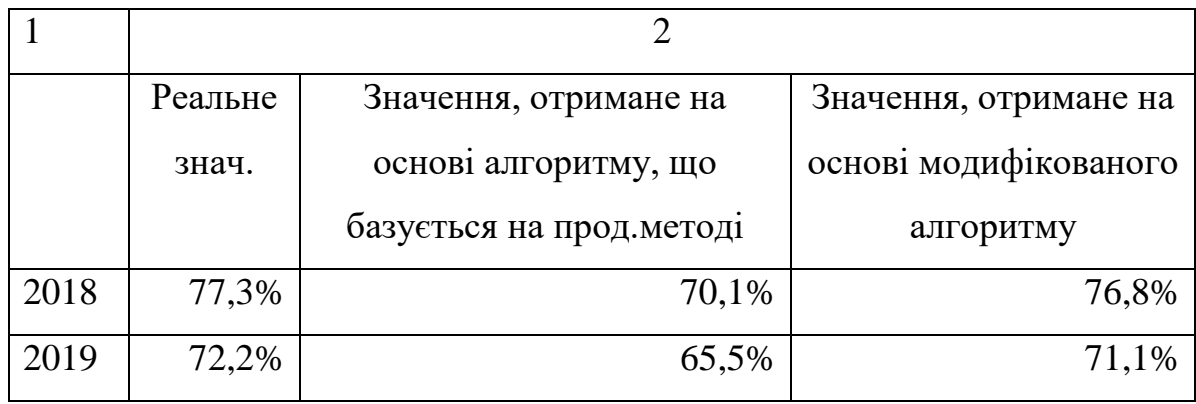

Результати модифікованого алгоритму відрізняються від реальних значень лише на 0,5 % та на 1,1%, тоді як аналіз проведений алгоритмом, що базується на продукційному методі відрізняються на 7,2% та на 6,7%.

Розглянемо дані для аналізу рентабельності транспортного об'єкту інфраструктури (таблиця 4.6).

Таблиця 4.6 –Дані по розрахунку рентабельності транспортного об'єкта інфраструктури

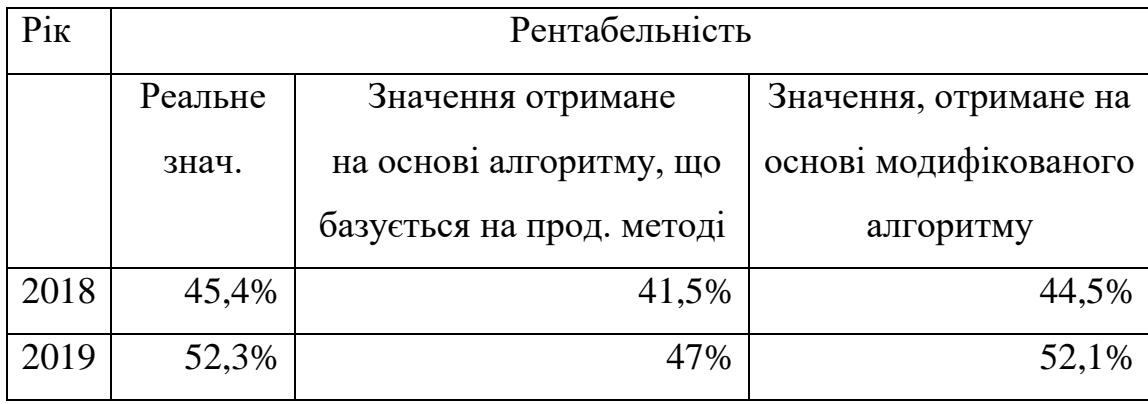

Результати модифікованого алгоритму відрізняються від реальних значень лише на 0,9% та на 0,2%, тоді як аналіз проведений з використанням алгоритму, що базується на продукційному методі відрізняються на 3,9% та на 5,3%.

Розглянемо дані для аналізу рентабельності будівельного об'єкту інфраструктури (таблиця 4.7).

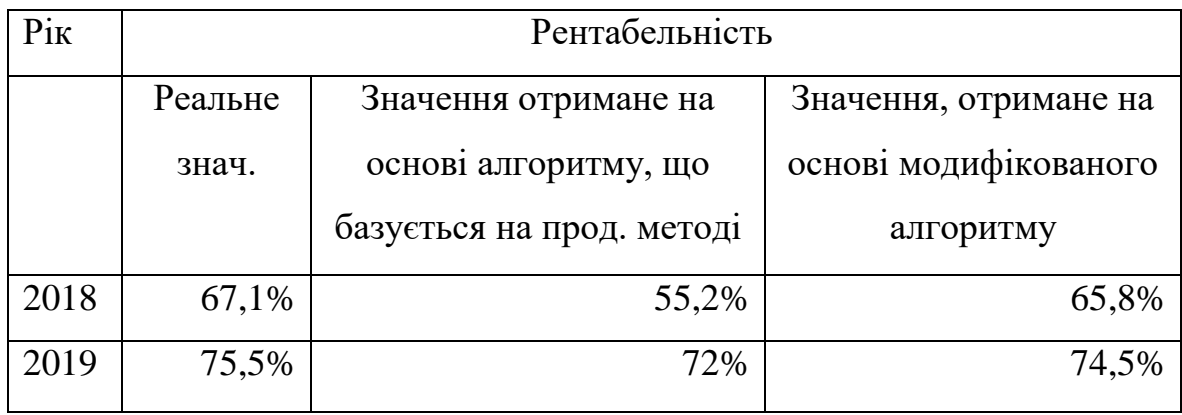

Таблиця 4.7 – Дані по розрахунку рентабельності будівельного об'єкта інфраструктури

Як видно з таблиці 4.7, з урахуванням розглянутих років, результати модифікованого алгоритму відрізняються від реальних значень рентабельності лише на 1% та на 1,3%, тоді як аналіз проведений з алгоритмом, що базується на продукційному методі відрізняються на 11,9% на 3,5%.

Згідно отриманих результатів дослідження запропонований модифікований алгоритм аналізу рентабельності об'єктів інфраструктури значно переважає над іншими методами.

Для визначення рівня точності аналізу рентабельності об'єктів інфраструктури потрібно визначити усереднене значення кожного із об'єктів інфраструктури (таблиця 4.8).

Таблиця 4.8 – Усереднені результати порівняння рівня точності алгоритмів аналізу рентабельності об'єктів інфраструктури

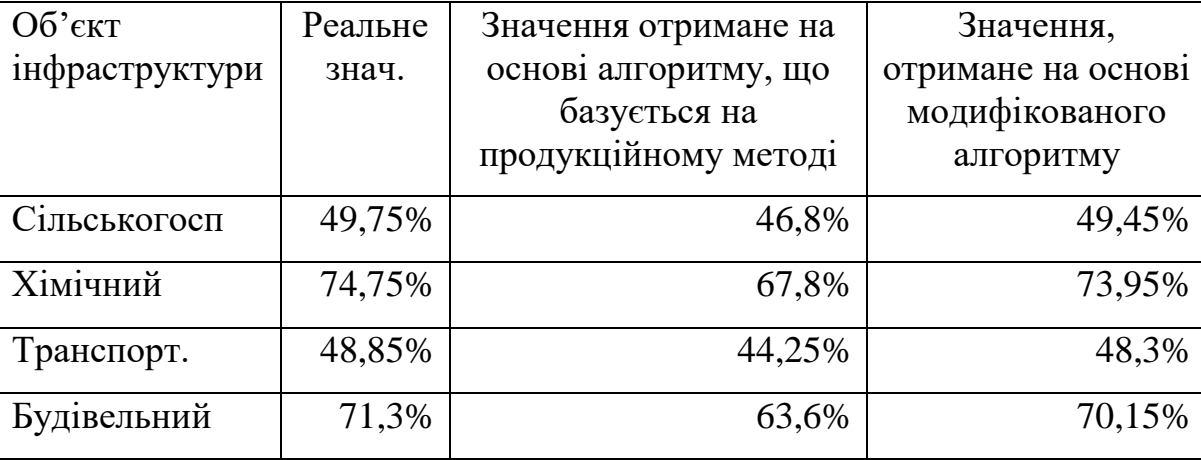

Для визначення рівня точності розрахуємо похибку між реальним значенням рентабельності та запропонованими алгоритмом, з використанням продукційного методу та модифікованого алгоритму.

Результати порівняння похибки алгоритмами аналізу рентабельності об'єктів інфраструктури представлено у таблиці 4.9.

Таблиця 4.9 – Значення похибки алгоритму, заснованого на продукційному методі та модифікованого алгоритму аналізу рентабельності об'єктів інфраструктури

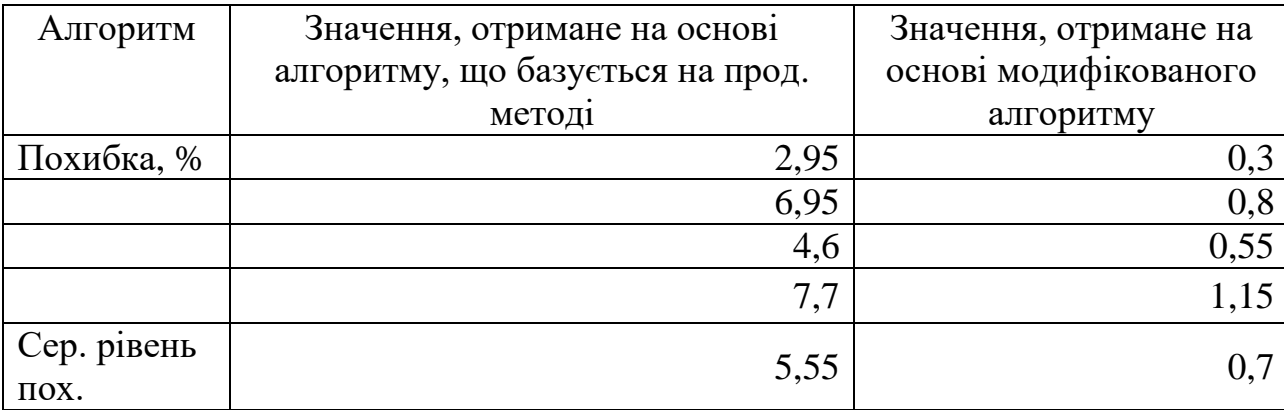

Для кращого розуміння зобразимо результат порівняння у вигляді графіка (рисунок 4.6):

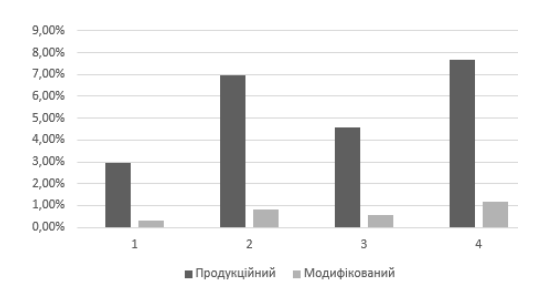

Рисунок 4.6 – Графік залежності похибки визначення рентабельності від виду об'єкту інфраструктури з урахуванням запропонованих алгоритмів

Отже, похибка аналізу при використанні алгоритму, що базується на продукційному методі, на 4,85% більша, ніж при запропонованому модифікованому алгоритмі аналізу рентабельності об'єктів інфраструктури, що свідчить про вищу точність запропонованого алгоритму.

### **5 ЕКОНОМІЧНА ЧАСТИНА**

#### <span id="page-44-1"></span><span id="page-44-0"></span>5.1 Оцінювання комерційного потенціалу розробки

Метою проведення технологічного аудиту є оцінювання комерційного потенціалу розробки. Для проведення технологічного аудиту було залучено 2- х незалежних експертів. Такими експертами будуть доцент кафедри КН Колесницький О.К та доцент кафедри КН Озеранський В. С.

Здійснюємо оцінювання комерційного потенціалу розробки за 12-ма критеріями за 5-ти бальною шкалою. Результати оцінювання комерційного потенціалу розробки наведено в таблиці 5.1.

| Критерії                             | Прізвище, ініціали, посада експерта                                           |                    |  |
|--------------------------------------|-------------------------------------------------------------------------------|--------------------|--|
|                                      | 1. Експерт 1                                                                  | 2. Експерт 2       |  |
|                                      | Бали, виставлені експертами:                                                  |                    |  |
| $\mathbf{1}$                         | $\overline{4}$                                                                | $\overline{4}$     |  |
| $\overline{2}$                       | $\overline{4}$                                                                | $\overline{4}$     |  |
| 3                                    | $\overline{3}$                                                                | $\overline{4}$     |  |
| $\overline{4}$                       | 3                                                                             | 3                  |  |
| 5                                    | $\overline{3}$                                                                | $\overline{4}$     |  |
| 6                                    | $\overline{4}$                                                                | $\overline{4}$     |  |
| $\overline{7}$                       | $\overline{4}$                                                                | $\overline{4}$     |  |
| 8                                    | 3                                                                             | 3                  |  |
| 9                                    | $\overline{4}$                                                                | 3                  |  |
| $10\,$                               | $\overline{4}$                                                                | $\overline{3}$     |  |
| 11                                   | 3                                                                             | $\overline{4}$     |  |
| 12                                   | 3                                                                             | $\overline{4}$     |  |
| Сума балів                           | $CB_1 = 42$                                                                   | $\text{C}E_2 = 44$ |  |
| Середньоарифметична сума<br>балів СБ | $\overline{\overline{\text{CB}}} = \frac{\sum_{1}^{2} \text{CB}_{i}}{2} = 43$ |                    |  |

Таблиця 5.1 – Результати оцінювання комерційного потенціалу розробки

Отже, з отриманих даних таблиці 5.1 видно, що нова розробка має високий рівень комерційного потенціалу.

<span id="page-45-0"></span>5.2 Прогнозування витрат на виконання науково-дослідної роботи та конструкторсько–технологічної роботи.

Для розробки нового програмного продукту необхідні такі витрати. Основна заробітна плата для розробників визначається за формулою (5.1):

$$
3_o = \frac{M}{T_p} \cdot t \tag{5.1}
$$

де М - місячний посадовий оклад конкретного розробника;

 $T_p$  - кількість робочих днів у місяці,  $T_p = 21$  день;

 $t$  - число днів роботи розробника,  $t = 60$  днів.

Розрахунки заробітних плат для керівника і програміста наведені в таблиці 5.2.

Таблиця 5.2 – Розрахунки основної заробітної плати

| Працівник  | Оклад М, грн. | Оплата за     | Число днів | Витрати на    |
|------------|---------------|---------------|------------|---------------|
|            |               | робочий день, | роботи, t  | оплату праці, |
|            |               | грн.          |            | грн.          |
| Науковий   | 6311,13       | 300,53        | 20         | 6010,6        |
| керівник   |               |               |            |               |
| Інженер-   | 5255,67       | 250,27        | 60         | 15016,2       |
| програміст |               |               |            |               |
| Всього:    |               |               |            | 21026,8       |

Розрахуємо додаткову заробітну плату:

$$
3_{\mu\text{o}_{\text{A}}} = 0.1 * 21026.8 = 2102.6 \text{ (rph)}
$$

Нарахування на заробітну плату операторів НЗП розраховується як 37,5…40% від суми їхньої основної та додаткової заробітної плати:

$$
H_{3\pi} = (3_0 + 3_p) \cdot \frac{\beta}{100},
$$
  
\n
$$
H_{3\pi} = (21026.8 + 2102.6) \cdot \frac{22}{100} = 5088.49 \text{ (rph)}
$$
\n(5.2)

Розрахунок амортизаційних витрат для програмного забезпечення виконується за такою формулою:

$$
A = \frac{H \cdot H_a}{100} \cdot \frac{T}{12},\tag{5.3}
$$

де Ц – балансова вартість обладнання, грн;

Н<sup>а</sup> – річна норма амортизаційних відрахувань % (для програмного забезпечення 25%);

Т – Термін використання (Т=3 міс.).

Таблиця 5.3 – Розрахунок амортизаційних відрахувань

| Найменування | Балансова     | Норма          | Термін        | Величина         |
|--------------|---------------|----------------|---------------|------------------|
| програмного  | вартість, грн | амортизації, % | використання, | амортизаційних   |
| забезпечення |               |                | M1C.          | відрахувань, грн |
| Персональний | 12000         | 25             |               | 750              |
| комп'ютер    |               |                |               |                  |
| Всього       |               |                |               | 750              |

Розрахуємо витрати на комплектуючі. Витрати на комплектуючі розрахуємо за формулою:

$$
K = \sum_{i=1}^{n} H_i \cdot H_i \cdot K_i, \qquad (5.4)
$$

де n – кількість комплектуючих;

ПЗ.

Н<sup>і</sup> - кількість комплектуючих і-го виду;

Ці – покупна ціна комплектуючих і-го виду, грн;

Кі – коефіцієнт транспортних витрат (приймемо Кі = 1,1).

Таблиця 5.4 – Витрати на комплектуючі, що були використані для розробки

| Найменування                             | Одиниці виміру | Ціна, грн. | Витрачено | Вартість         |
|------------------------------------------|----------------|------------|-----------|------------------|
| матеріалу                                |                |            |           | витрачених       |
|                                          |                |            |           | матеріалів, грн. |
| Флешка                                   | IIIT.          | 200        |           | 200              |
| Пачка паперу                             | yп.            | 125        |           | 125              |
| Ручка                                    | ШT.            |            |           | 7                |
| Всього з урахуванням транспортних витрат |                |            |           | 365,2            |

Витрати на силову електроенергію розраховуються за формулою:

$$
B_e = B \cdot \Pi \cdot \Phi \cdot K_n,\tag{5.5}
$$

де В – вартість 1 кВт-години електроенергії (В=2,1 грн/кВт);

- П установлена потужність комп'ютера (П=0,6кВт);
- Ф фактична кількість годин роботи комп'ютера (Ф=200 год.);
- $K_{\pi}$  коефіцієнт використання потужності ( $K_{\pi}$ < 1,  $K_{\pi}$  = 0,8).

$$
B_e = 2.1 \cdot 0.6 \cdot 200 \cdot 0.8 = 201.6 \text{ (rph)}
$$

Розрахуємо інші витрати Він.

Інші витрати І<sub>в</sub> можна прийняти як (100...300)% від суми основної заробітної плати розробників та робітників, які виконували дану роботу, тобто:

$$
B_{iH} = (1..3) \cdot (3_0 + 3_p), \tag{5.6}
$$

Отже, розрахуємо інші витрати:

$$
B_{iH} = 1 * (21026.8 + 2102.6) = 23129.4 \text{ (rph)}
$$

Сума всіх попередніх статей витрат дає витрати на виконання даної частини роботи:

$$
B = 3o + 3π + H3π + A + K + Be + IB,
$$
 (5.7)  
B = 21026,8 + 2102,6 + 5088,49 + 750 + 365,2 + 201,6 + 23129,4 = 52664,09 (rph)

Розрахуємо загальну вартість наукової роботи Взаг за формулою:

$$
B_{\text{sar}} = \frac{B_{\text{in}}}{\alpha},\tag{5.8}
$$

Де α – частка витрат, які безпосередньо здійснює виконавець даного етапу роботи, у відн. одиницях = 1.

$$
B_{\text{sar}} = \frac{52664,09}{1} = 52664,09,
$$

Прогнозування загальних витрат ЗВ на виконання та впровадження результатів виконаної наукової роботи здійснюється за формулою:

$$
3B = \frac{B_{3ar}}{\beta},\tag{5.9}
$$

де β – коефіцієнт, який характеризує етап (стадію) виконання даної роботи. Отже, розрахуємо загальні витрати:

$$
3B = \frac{52664,09}{0,9} = 58515,65 \text{ (rph)}
$$

<span id="page-49-0"></span>5.3 Прогнозування комерційних ефектів від реалізації результатів розробки.

Спрогнозуємо отримання прибутку від реалізації результатів нашої розробки. Зростання чистого прибутку можна оцінити у теперішній вартості грошей. Це забезпечить підприємству (організації) надходження додаткових коштів, які дозволять покращити фінансові результати діяльності.

Оцінка зростання чистого прибутку підприємства від впровадження результатів наукової розробки. У цьому випадку збільшення чистого прибутку підприємства ∆П<sup>і</sup> для кожного із років, протягом яких очікується отримання позитивних результатів від впровадження розробки, розраховується за формулою:

$$
\Delta \Pi_{i} = \sum_{1}^{n} (\Delta \Pi_{\mathfrak{K}} \cdot N + \Pi_{\mathfrak{K}} \Delta N) \Big|_{i}, \tag{5.10}
$$

де ΔП<sub>я</sub> – покращення основного якісного показника від впровадження результатів розробки у даному році;

N – основний кількісний показник, який визначає діяльність підприємства у даному році до впровадження результатів наукової розробки;

∆N – покращення основного кількісного показника діяльності підприємства від впровадження результатів розробки;

 $\Pi_{\rm s}$  – основний якісний показник, який визначає діяльність підприємства у даному році після впровадження результатів наукової розробки;

n – кількість років, протягом яких очікується отримання позитивних результатів від впровадження розробки.

В результаті впровадження результатів наукової розробки витрати на виготовлення інформаційної технології зменшаться на 25 грн (що автоматично спричинить збільшення чистого прибутку підприємства на 25 грн), а кількість користувачів, які будуть користуватись збільшиться: протягом першого року – на 300 користувачів, протягом другого року – на 230 користувачів, протягом третього року – 175 користувачів. Реалізація інформаційної технології до впровадження результатів наукової розробки складала 750 користувачів, а прибуток, що отримував розробник до впровадження результатів наукової розробки – 200 грн.

Спрогнозуємо збільшення чистого прибутку від впровадження результатів наукової розробки у кожному році відносно базового.

Отже, збільшення чистого продукту  $\Delta\Pi_1$  протягом першого року складатиме:

$$
\Delta \Pi_1 = 25 \cdot 750 + (200 + 25) \cdot 300 = 86250 \text{ rph.}
$$

Протягом другого року:

$$
\Delta \Pi_2 = 25 \cdot 750 + (200 + 25) \cdot (300 + 230) = 138000 \text{ rph.}
$$

Протягом третього року:

$$
\Delta\Pi_3 = 25 \cdot 750 + (200 + 25) \cdot (300 + 230 + 175) = 177375 \text{ rph.}
$$

#### <span id="page-50-0"></span>5.4 Розрахунок ефективності вкладених інвестицій та період їх окупності

Визначимо абсолютну і відносну ефективність вкладених інвестором інвестицій та розрахуємо термін окупності. Абсолютна ефективність Е<sub>абс</sub> вкладених інвестицій розраховується за формулою:

$$
E_{a\delta c} = (\Pi\Pi - PV),\tag{5.11}
$$

де  $\Delta \Pi_1$  – збільшення чистого прибутку у кожному із років, протягом яких виявляються результати виконаної та впровадженої НДДКР, грн;

т – період часу, протягом якого виявляються результати впровадженої НДДКР, 3 роки;

 - ставка дисконтування, за яку можна взяти щорічний прогнозований рівень інфляції в країні; для України цей показник знаходиться на рівні 0,1;

t – період часу (в роках) від моменту отримання чистого прибутку до точки 2, 3,4.

Рисунок, що характеризує рух платежів (інвестицій та додаткових прибутків) буде мати вигляд, рисунок 5.1.

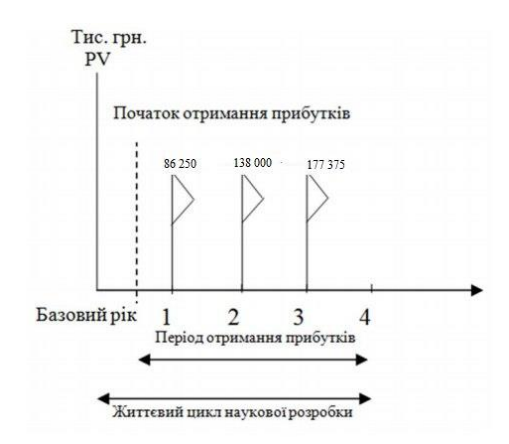

Рисунок 5.1 – Вісь часу з фіксацією платежів, що мають місце під час розробки та впровадження результатів НДДКР

Розрахуємо вартість чистих прибутків за формулою:

$$
\Pi\Pi = \sum_{1}^{m} \frac{\Delta \Pi_{\text{i}}}{(1+\tau)^t}, (5.12)
$$

де ∆П<sub>і</sub> – збільшення чистого прибутку у кожному із років, протягом яких виявляються результати виконаної та впровадженої НДДКР, грн;

т – період часу, протягом якого виявляються результати впровадженої НДДКР, роки;

 – ставка дисконтування, за яку можна взяти щорічний прогнозований рівень інфляції в країні; для України цей показник знаходиться на рівні 0,1;

t – період часу (в роках) від моменту отримання чистого прибутку до точки. Отже, розрахуємо вартість чистого прибутку:

$$
\Pi\Pi = \frac{53481,5}{(1+0,1)^0} + \frac{86250}{(1+0,1)^2} + \frac{138000}{(1+0,1)^3} + \frac{177375}{(1+0,1)^4} = 349593,44 \text{ (rph)}
$$

Тоді розрахуємо Е<sub>абс</sub>:

$$
E_{a6c} = 349593,44 - 53481,5 = 296111,94 \text{ (rph)}
$$

Оскільки Е<sub>абс</sub> > 0, то вкладання коштів на виконання та впровадження результатів НДДКР буде доцільним.

Розрахуємо відносну (щорічну) ефективність вкладених в наукову розробку інвестицій  $E_B$  за формулою:

$$
E_{\rm B} = \sqrt{\frac{1}{1 + \frac{E_{\rm a6c}}{PV}} - 1, (5.13)}
$$

де Еабс – абсолютна ефективність вкладених інвестицій, грн;

PV – теперішня вартість інвестицій PV = ЗВ, грн;

Т<sup>ж</sup> – життєвий цикл наукової розробки, роки.

Тоді будемо мати:

$$
E_{\rm B} = \sqrt[3]{1 + \frac{296111,94}{53481,5}} - 1 = 0.87 \text{ a}60.87\%
$$

Далі, розраховану величина Ев порівнюємо з мінімальною (бар'єрною) ставкою дисконтування  $\tau_{\text{min}}$ , яка визначає ту мінімальну дохідність, нижче за яку інвестиції вкладатися не будуть. У загальному вигляді мінімальна (бар'єрна) ставка дисконтування тин визначається за формулою:

$$
\tau = d + f,
$$

де d – середньозважена ставка за депозитними операціями в комерційних банках; в 2020 році в Україні  $d = 0.4$ ;

 $f$  – показник, що характеризує ризикованість вкладень, величина  $f = 0, 1$ .

$$
\tau = 0.4 + 0.1 = 0.5
$$

Оскільки  $E_B = 87\% > \tau_{min} = 0.5 = 50\%$ , то інвестор буде зацікавлений вкладати гроші в дану наукову розробку.

Термін окупності вкладених у реалізацію наукового проекту інвестицій. Термін окупності вкладених у реалізацію наукового проекту інвестицій  $T_{\text{ox}}$ розраховується за формулою:

$$
T_{\text{OK}} = \frac{1}{E_{\text{B}}}
$$

$$
T_{\text{OK}} = \frac{1}{0.87} = 1.1 \text{ pix}
$$

Обрахувавши термін окупності даної наукової розробки, можна зробити висновок, що фінансування даної наукової розробки буде доцільним.

#### **ВИСНОВКИ**

<span id="page-54-0"></span>В ході виконання магістерської дипломної роботи було досягнуто підвищення точності аналізу рентабельності об'єктів інфраструктури.

При проведенні аналізу сучасних засобів для аналізу рентабельності об'єктів інфраструктури виявлена необхідність створення інформаційної технології аналізу рентабельності об'єктів інфраструктури.

Проведений аналітичний огляд відомих методів аналізу рентабельності об'єктів інфраструктури.

Розроблена модель аналізу рентабельності об'єктів інфраструктури з використанням нечіткої логіки, підвищує точність аналізу рентабельності за рахунок нечіткого логічного виведення.

Удосконалено метод аналізу рентабельності об'єктів інфраструктури за рахунок об'єднання продукційного методу та методу нечіткого логічного виведення.

Досліджено можливості та особливості середовища програмування Microsoft Visual Studio 2019. Проведено порівняння мов програмування Java та C#, обгрунтовано переваги мови програмування C#.

Розроблено складові технологій для аналізу рентабельності об'єктів інфраструктури;

Залучено чотири типи об'єктів інфраструктури з відповідними показниками рентабельності та факторами впливу.

Було розроблено інформаційну технологію аналізу рентабельності об'єктів інфраструктури, яка дозволяє проаналізувати 4 об'єкти інфраструктури (сільськогосподарський, транспортний, будівельний, хімічний), з базою знань, що містить 80 правил, з яких потужність множини умов 80, а потужність множини висновків – 46, що дозволить представникам бізнесу контролювати свої об'єкти з максимальною ефективністю з більшою точністю, ніж вже відомі методи аналізу. При цьому враховано 16 факторів впливу рентабельності. Спроектовано складові інформаційної технології аналізу рентабельності об'єктів.

Проведений аналіз функціонування інформаційної технології аналізу рентабельності об'єктів інфраструктури, що підтверджує підвищення точності аналізу на 4,85%.

Таким чином, дотримані всі вимоги до виконання магістерської кваліфікаційної роботи.

За результатами досліджень отримано 2 свідоцтва про реєстрацію авторського права на твір (комп'ютерну програму), 1 стаття у фаховому виданні, а також опубліковано 4 тези доповіді з науково-технічних конференцій.

#### **СПИСОК ЛІТЕРАТУРИ**

- <span id="page-56-0"></span>1. Савчук Т. О., Бушинська А.С., «Модель аналізу рентабельності об'єктів інфраструктури» в Матеріали конференції «XLIX Науково-технічна конференція підрозділів Вінницького національного технічного університету (2020)», Вінниця, 2020. [Електронний ресурс]. Режим доступу[:https://conferences.vntu.edu.ua/](https://conferences.vntu.edu.ua/)index.php/allfitki/index/pages/view /zbirn2020
- 2. Савчук Т. О., Бушинська А.С., «Модифікований алгоритм аналізу рентабельності об'єктів інфраструктури» в Матеріали конференції «ІОН-2020», Вінниця, 2020. [Електронний ресурс]. Режим доступу: [http://ies.vntu.edu.ua](http://ies.vntu.edu.ua/) /reports/program/WORK-IES-2020.pdf
- 3. Савчук Т. О. Бушинська А.С. Свідоцтво про реєстрацію авторського права на комп'ютерну програму «Інтелектуальний модуль аналізу рентабельності об'єктів інфраструктури» / Т.О. Савчук, Бушинська А.С, – Номер свідоцтва – 99093 від 17.08.2020.
- 4. Савчук Т. О. Бушинська А.С. Свідоцтво про реєстрацію авторського права на комп'ютерну програму «Аналіз рентабельності об'єктів інфраструктури» / Т.О. Савчук, Бушинська А.С. – Номер свідоцтва – 89685 від 11.06.2019.
- 5. Савчук Т. О., Бушинська А.С., «Модифікований алгоритм аналізу рентабельності об'єктів інфраструктури» Вісник КрНУ імені Михайла Остроградського. Випуск 4/2020 (123) сторінки 56-61
- 6. Савчук Т. О., Бушинська А.С. ., «Аналіз рентабельності об'єкта інфраструктури» в Матеріали конференції «XLVIII Науково-технічна конференція підрозділів Вінницького національного технічного університету (2019)», Вінниця, 2019. [Електронний ресурс]. Режим

доступу: https://conferences.vntu.edu.ua/index.php/all-fitki/all-fitki2019/ paper/view /7190

- 7. Савчук Т.О., Бушинська А.С., «Застосування нечіткої логіки для аналізу рентабельності об'єктів інфраструктури» в Матеріали конференції «Молодь в науці: дослідження, проблеми, перспективи-2019», Вінниця, 2019. [Електронний ресурс] – Режим доступу:https://conferences.vntu.edu.ua/index.php/mn/mn2019/paper/view/ 81
- 8. Руденко В.Г. Інвестиційний аналіз. М.: ЛАБОРАТОРІЯ МІКРО-ЕОМ, 2002. – 245 с.
- 9. Рентабельність підприємства [Електронний ресурс] Режим доступу: https://buklib.net/books/37330/
- 10.Марцин В.С. Економіка торгівлі : підручник / В.С. Марцин. К. : Знання, 2001. – 99 с.
- 11.Ефективність виробництва, її сутність, економічні та соціальні показники [Електронний ресурс] – Режим доступу: https://pidruchniki.com

/1081080639925/politekonomiya/efektivnist\_virobnitstva\_sutnist\_ekonomic hni\_sotsialni\_pokazniki

- 12.Прибуток підприємства [Електронний ресурс] Режим доступу: http://ru.osvita.ua/vnz/reports/econom\_pidpr/22299/
- 13.Суть рентабельності підприємства та її показники [Електронний ресурс] – Режим доступу: https://pidruchniki.com/1629020653089/finansi/sut\_ rentabelnosti\_pidpriyemstva\_pokazniki
- 14.Показники рентабельності підприємства [Електронний ресурс] Режим доступу: https://fin-admin.com/ua/fnansovij-analz/43-pokaznikirentabelnost-pdprimstva.html
- 15.Суть рентабельності підприємства та її показники [Електронний ресурс] – Режим доступу :

https://pidruchniki.com/1629020653089/finansi/sut\_renta belnosti\_pidpriyemstva\_pokazniki

- 16. Фінанси / [Фінанси підприємств -](https://westudents.com.ua/knigi/668-fnansi-pdprimstv-nepochatenko-oo.html) Непочатенко О.О. показники [Електронний ресурс] – Режим доступу : https://westudents.com .ua/glavy/101716-2-pokazniki-rentabelnost-schodo-aktivv.html
- 17.Амельченко Т. Прибутковість як один із найважливіших показників ефективності діяльності підприємства / Т. Амельченко, Д. Чайлякова // Экономика Крыма. – 2010. – № 2(31). – С. 158–160.
- 18.Попович П.Я. Економічний аналіз діяльності суб'єктів господарювання / П.Я. Попович // 2-е вид., перераб. и доп. – Тернопіль: Економічна думка. – 2004. – 416 с.
- 19.Сафронов Н.А. Економіка підприємства. М.: Юристь, 2005.-123 с. 38.Софронов В.В. Фінансовий менеджмент на підприємствах в умовах неплатежів / / Фінанси. - 2006 - вересень - с.21-22.
- 20.Finalon.com [Електронний ресурс] Режим доступу: https://www.finalon. com/metodyka-rozrakhunku/229-rentabelnist
- 21.MSNФинансы [Електронний ресурс] Режим доступу: https://www.msn.com/ru-ru/money
- 22.Businesscalculator [Електронний ресурс] Режим доступу: http://businesscalculator.pro/
- 23.Левітін А. В. Обмеження потужності алгоритмів: Дерева прийняття рішень// Introduction to The Design and Analysis of Aigorithms. – М.: «Вильямс», 2006. – С. 409- 411.
- 24.Поняття логічного виводу [Електронний ресурс] Режим доступу: http://ru.osvita.ua/vnz/reports/logika/25195/
- 25.Прості і складні висловлювання [Електронний ресурс] Режим доступу: https://stud.com.ua/48169/logika/prosti\_skladni\_vislovlyuvannya
- 26.Економіка підприємства [Електронний ресурс] Режим доступу: https://readbookz.net/book/124/3414.html
- 27.Як розрахувати рентабельність бізнесу [Електронний ресурс] Режим доступу: https://landlord.ua/news/iakrozrakhuvaty-rentabelnist-biznesustvoreno-kalkuliator-dlia-pasichnykiv/
- 28.Microsoft Visual Studio [Електронний ресурс] Режим доступу: https://ru.wikipedia.org/wiki/Microsoft\_Visual\_Studio
- 29.Краткий обзор языка C# [Електронний ресурс] Режим доступу: https://docs.microsoft.com/ru-ru/dotnet/csharp/tour-of-csharp/
- 30.C# Programming Language [Електронний ресурс] Режим доступу: https://www.geeksforgeeks.org/csharp-programming-language/
- 31. Моделі подання знань [Електронний ресурс] Режим доступу: https://studopedia.su/16\_11664\_modeli-podannya-znan.html
- 32.Логічна модель представлення знань [Електронний ресурс] Режим доступу: http://baklaniv.at.ua/PSAI/lekcija\_9-10\_2016.2.pdf
- 33.Длігач А. О. Аналіз існуючих моделей надання знань для використання в системах підтримки прийняття рішень // Науковий Вісник Академії Муніципального управління. Збірник наукових праць. Серія «Техніка». – К., 2010. – Вип. 1. – Режим доступу до журн.:

http://www.nbuv.gov.ua/portal/natural/Nvamu\_teh/2010\_1/15.pdf

- 34.Семантична модель знань для цілей організації контролю знань у навчальній системі [Електронний ресурс] – Режим доступу: http://www. setlab.net/?view=TytenkoIAI06\
- 35. Савчук Т. О. Концептуалізація моделювання процесу аналізу проблемних ситуацій / Т.О. Савчук, О.В. Смирнова Вісник ВПІ. 2011. № 1, С.96 –1011
- 36.Методичні вказівки до виконання студентами-магістрантами наукового напрямку економічної частини магістерських кваліфікаційних робіт / Уклад. В. О. Козловський – Вінниця: ВНТУ, 2012. 22 с.